Spickzettel für Flieger

# **Zusammenstellung von Formeln und Begriffen**

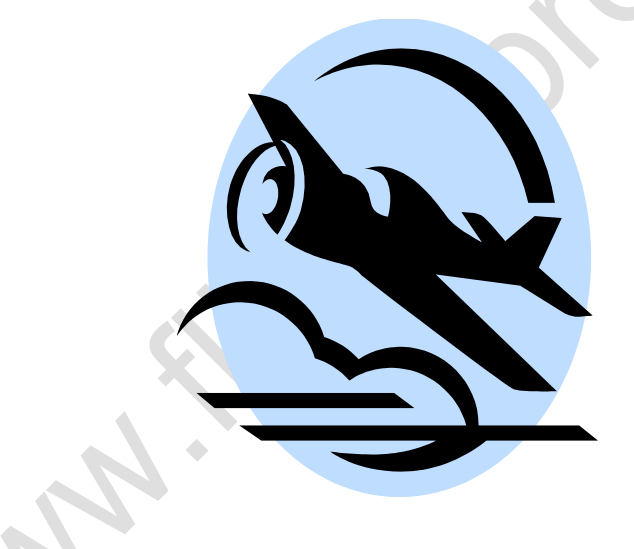

Breu Gerhard

Breu Gerhard 1988 and 1989 and 1989 and 1989 and 1989 and 1989 and 1989 and 1989 and 1989 and 1989 and 1989 and 1989 and 1989 and 1989 and 1989 and 1989 and 1989 and 1989 and 1989 and 1989 and 1989 and 1989 and 1989 and 19

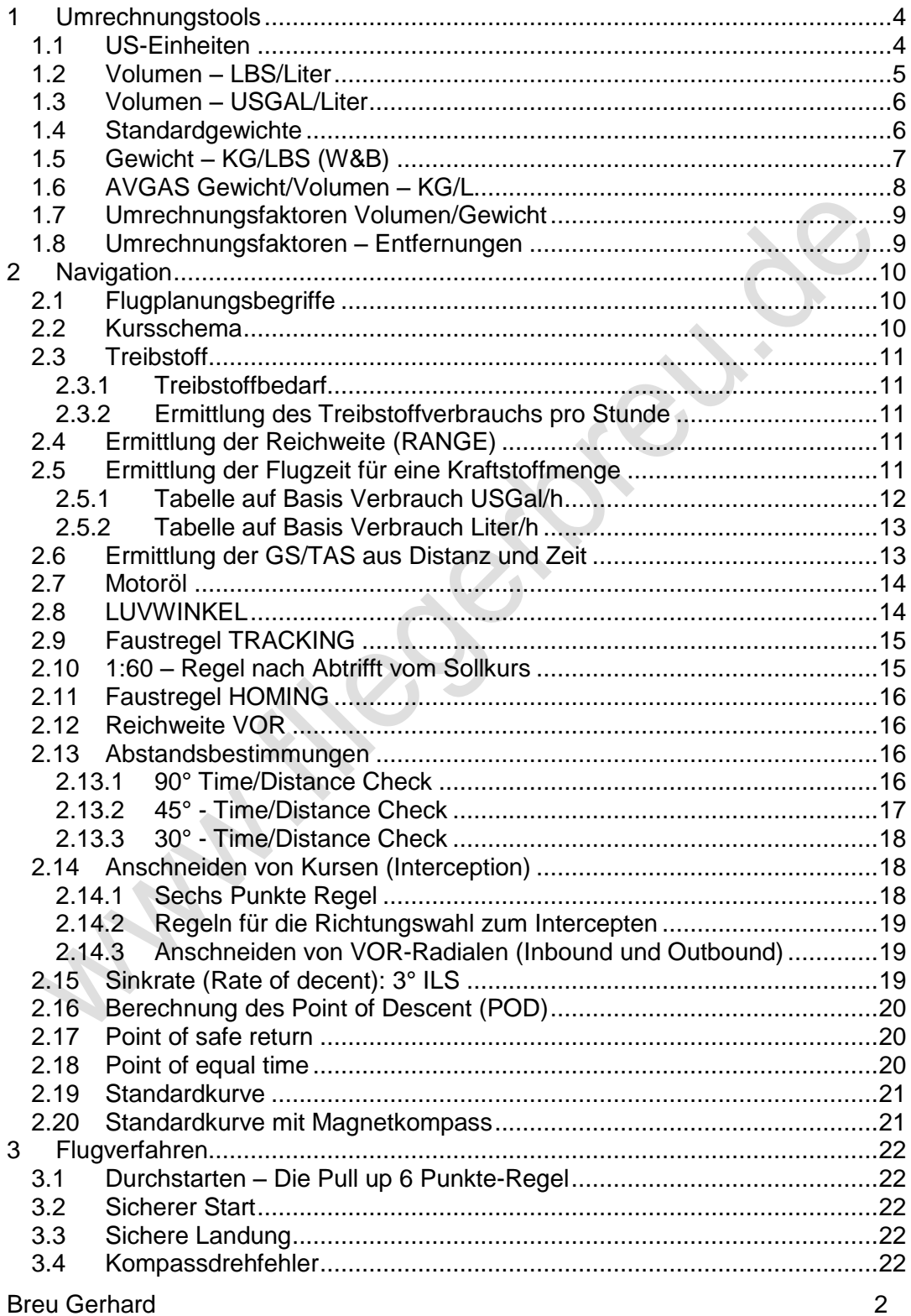

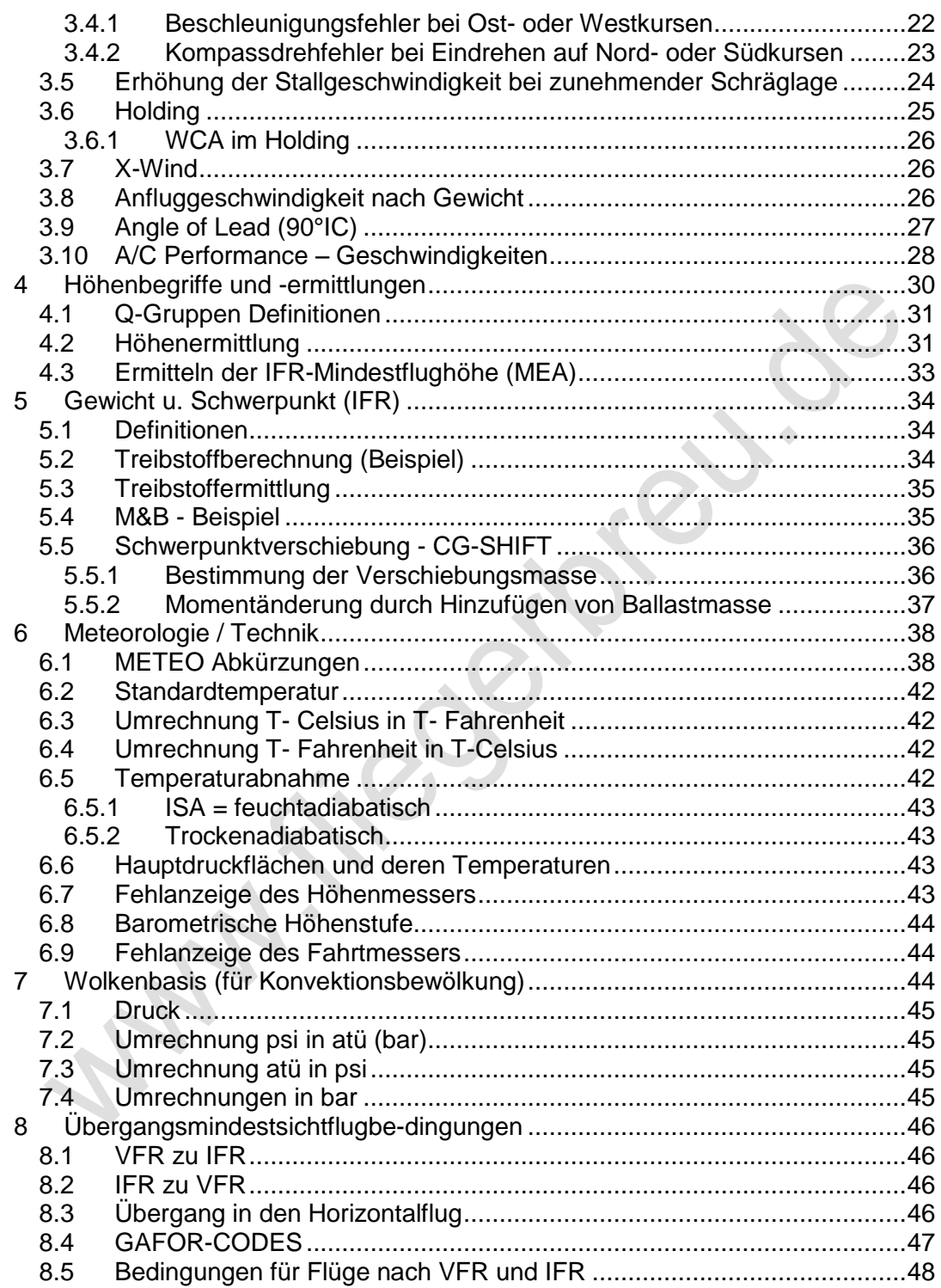

# <span id="page-3-0"></span>**1 Umrechnungstools**

### <span id="page-3-1"></span>**1.1 US-Einheiten**

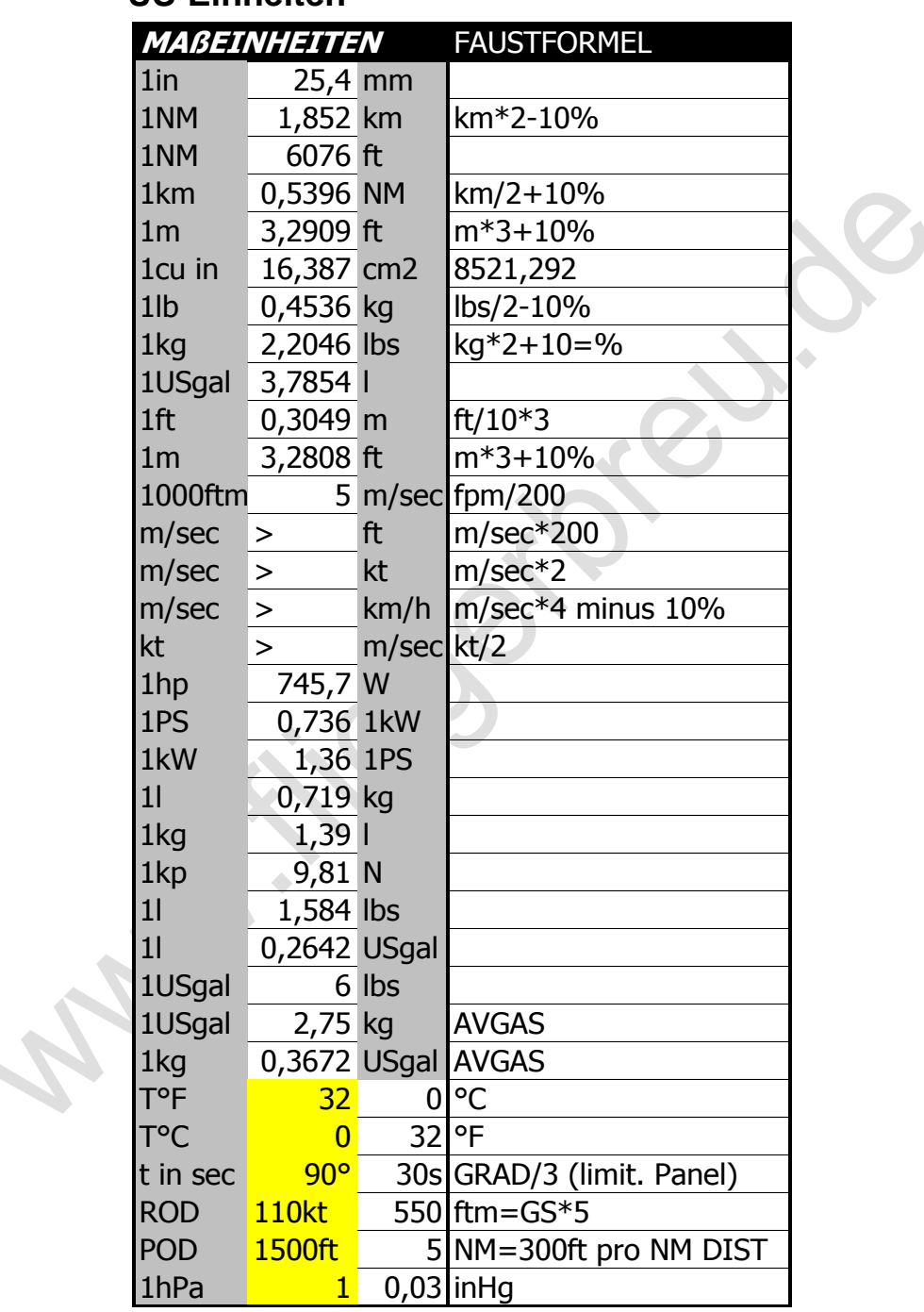

### <span id="page-4-0"></span>**1.2 Volumen – LBS/Liter**

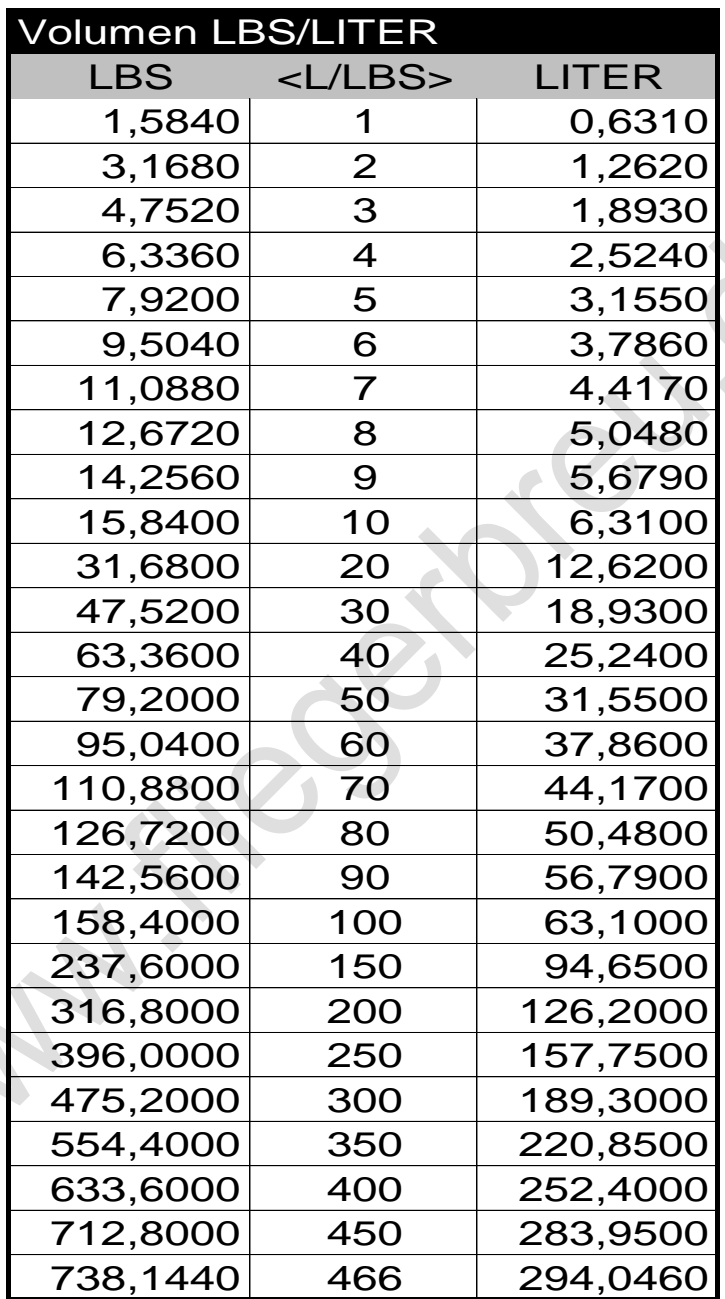

### <span id="page-5-0"></span>**1.3 Volumen – USGAL/Liter**

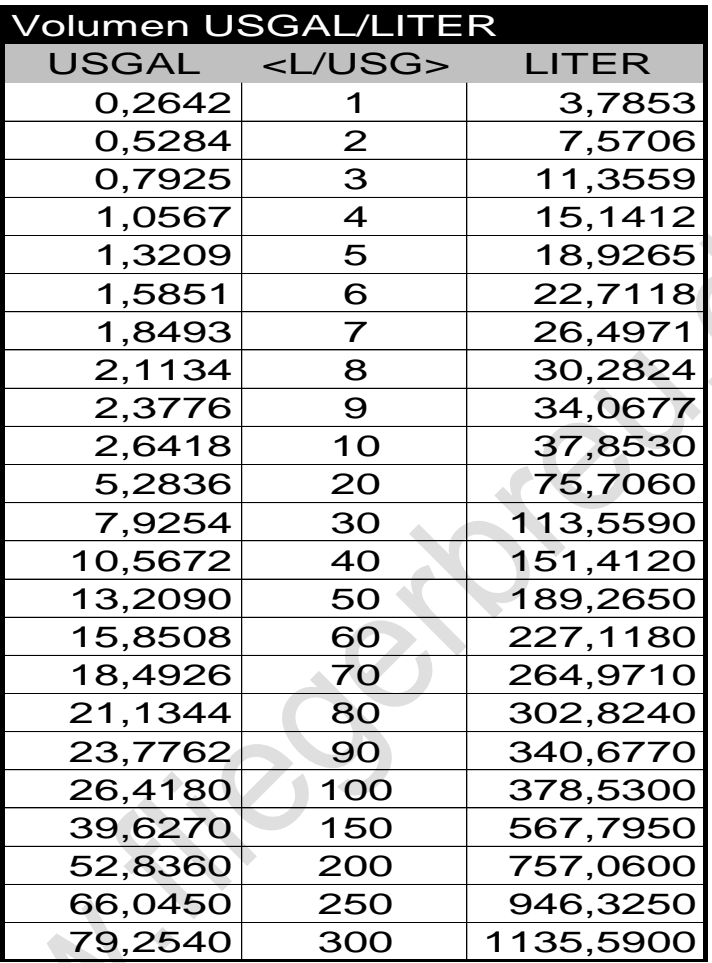

# <span id="page-5-1"></span>**1.4 Standardgewichte**

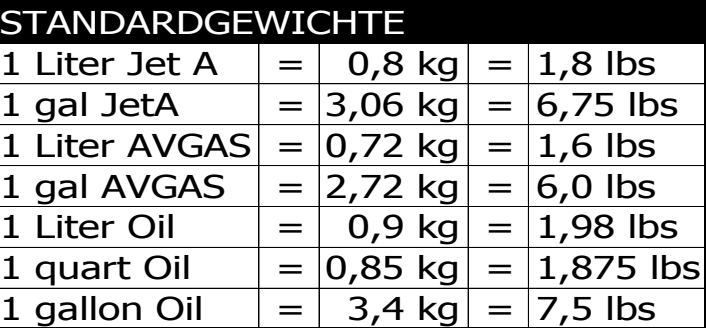

# <span id="page-6-0"></span>**1.5 Gewicht – KG/LBS (W&B)**

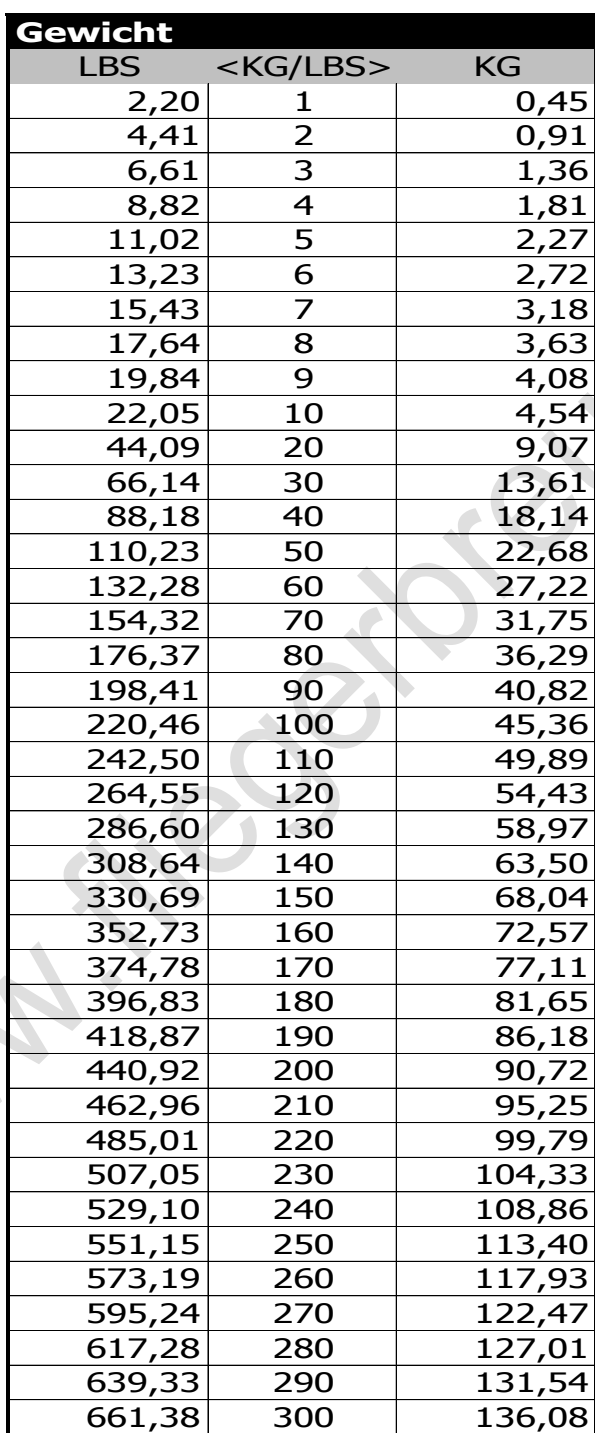

 $\ddot{\cdot}$ 

Breu Gerhard 7

### <span id="page-7-0"></span>**1.6 AVGAS Gewicht/Volumen – KG/L**

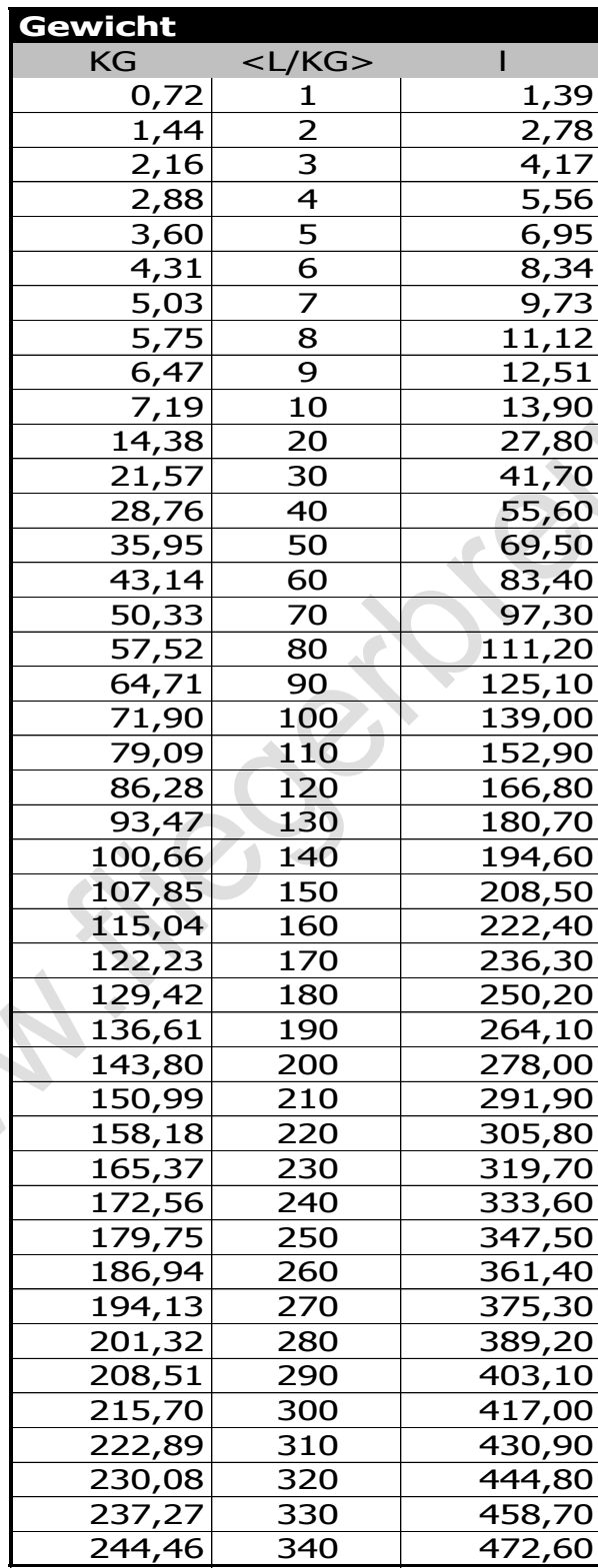

Breu Gerhard 8

 $\ddot{\phantom{0}}$ 

### <span id="page-8-0"></span>**1.7 Umrechnungsfaktoren Volumen/Gewicht**

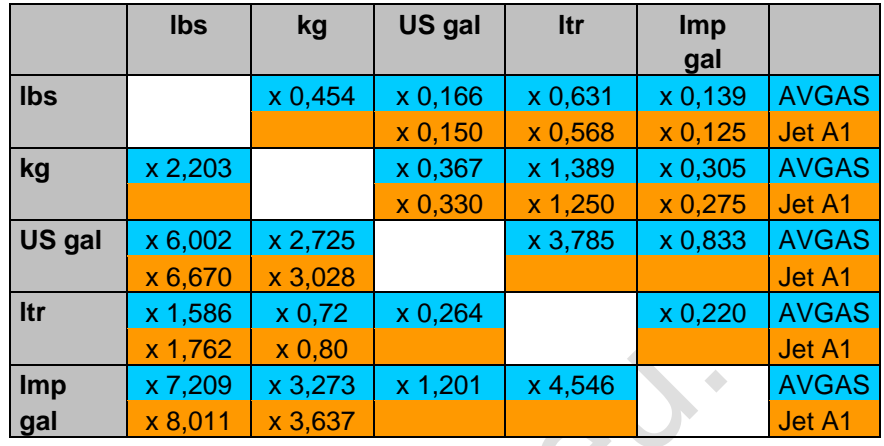

### <span id="page-8-1"></span>**1.8 Umrechnungsfaktoren – Entfernungen**

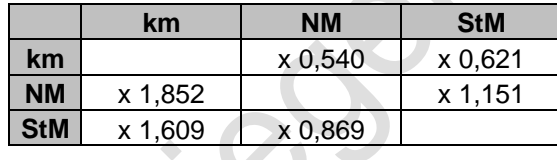

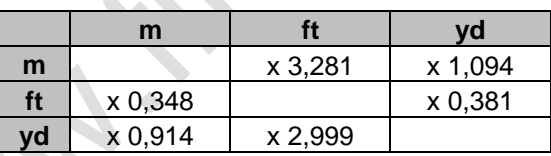

# <span id="page-9-0"></span>**2 Navigation**

### <span id="page-9-1"></span>**2.1 Flugplanungsbegriffe**

#### Begriffe:

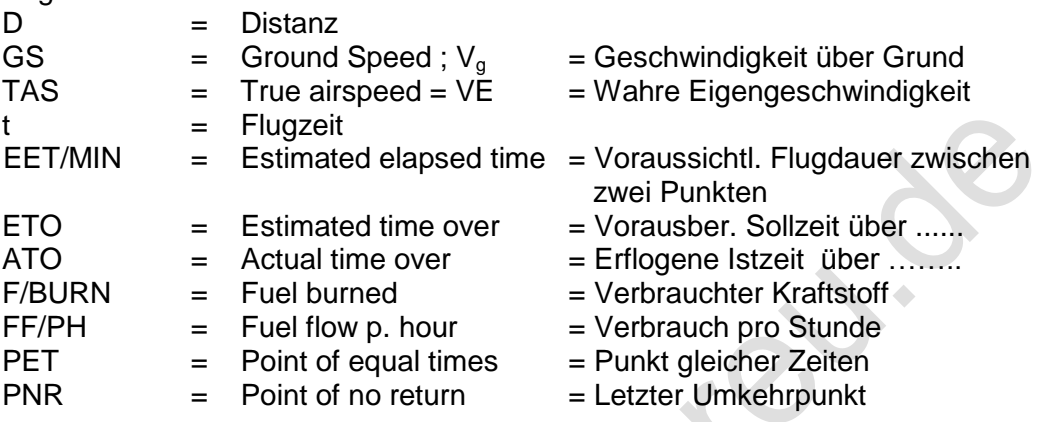

X

### <span id="page-9-2"></span>**2.2 Kursschema**

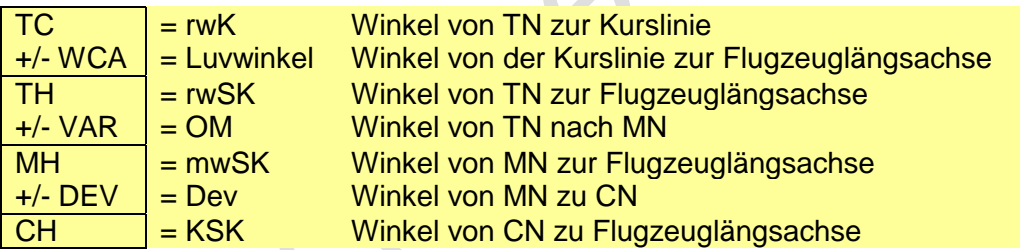

Weitere Begriffe im Zusammenhang mit dem Kursschema:

 $\mathcal{L}$ 

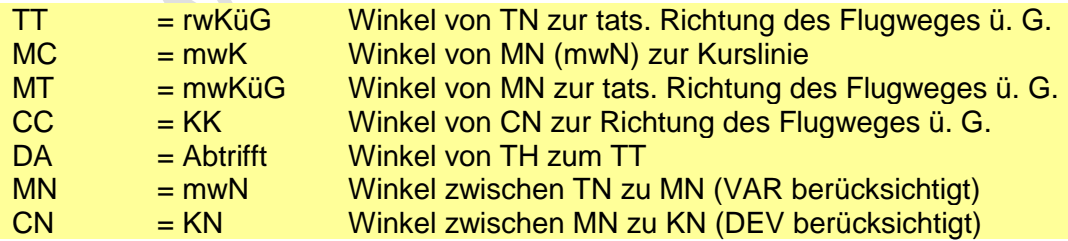

### <span id="page-10-0"></span>**2.3 Treibstoff**

Faustregel für Spritverbrauch/h = PS \* 0,22

Geringster Benzinverbrauch: bei ca. 50% Leistung!

#### <span id="page-10-1"></span>**2.3.1 Treibstoffbedarf**

Flugdauer Treibstoffbedarf EET/MIN =  $\frac{D*60}{Vg}$  = F/BURN =  $\frac{EET / Min* FF / PH}{60}$ 60

#### <span id="page-10-2"></span>**2.3.2 Ermittlung des Treibstoffverbrauchs pro Stunde**

$$
\mathsf{FF/PH} = \frac{F/BURN * 60}{t_{Min}}
$$

### <span id="page-10-3"></span>**2.4 Ermittlung der Reichweite (RANGE)**

$$
D = \frac{Vg * t_{Min}}{60}
$$

### <span id="page-10-4"></span>**2.5 Ermittlung der Flugzeit für eine Kraftstoffmenge**

$$
t = \frac{FUEL(l)*60}{FF/PH}
$$
 oder 
$$
t = \frac{FUEL(kg)*1,39*60}{FF/PH}
$$

Faustregel für Spritverbrauch bei 75% Leistung:

Benzinverbrauch in I (FF/PH) = 
$$
\frac{PSNennleistung}{5} \text{ oder}
$$
  
Benzinverbrauch in I (FF/PH) = 
$$
\frac{kWNennleistung}{1} + 10\%
$$

 $\ddot{\phantom{a}}$ 

# <span id="page-11-0"></span>**2.5.1 Tabelle auf Basis Verbrauch USGal/h**

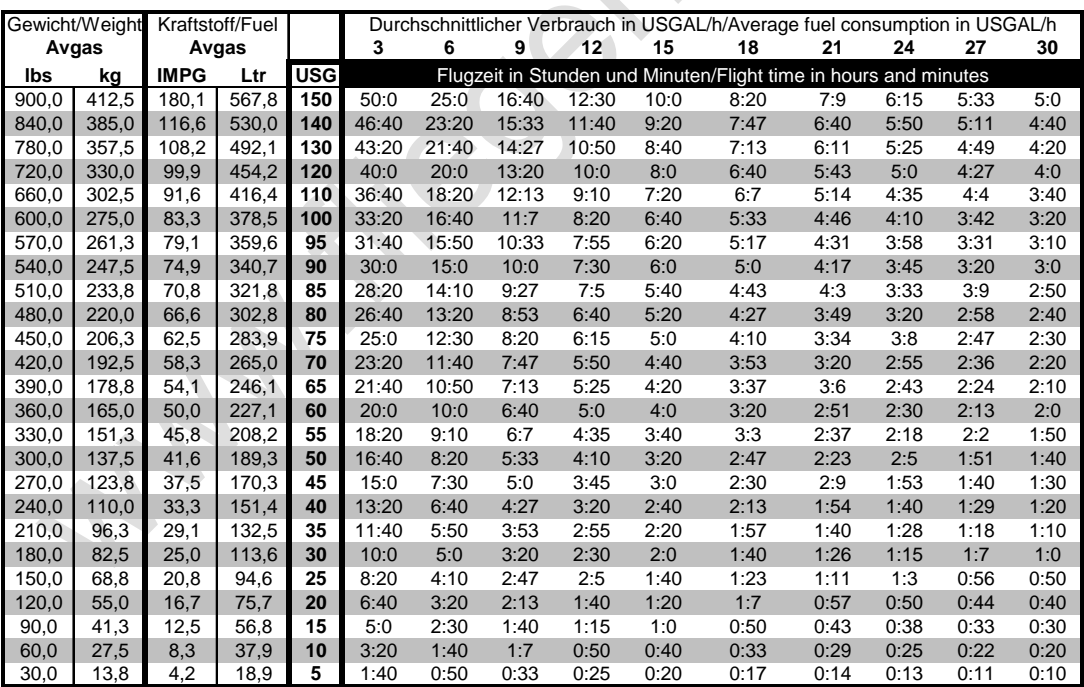

<span id="page-12-0"></span>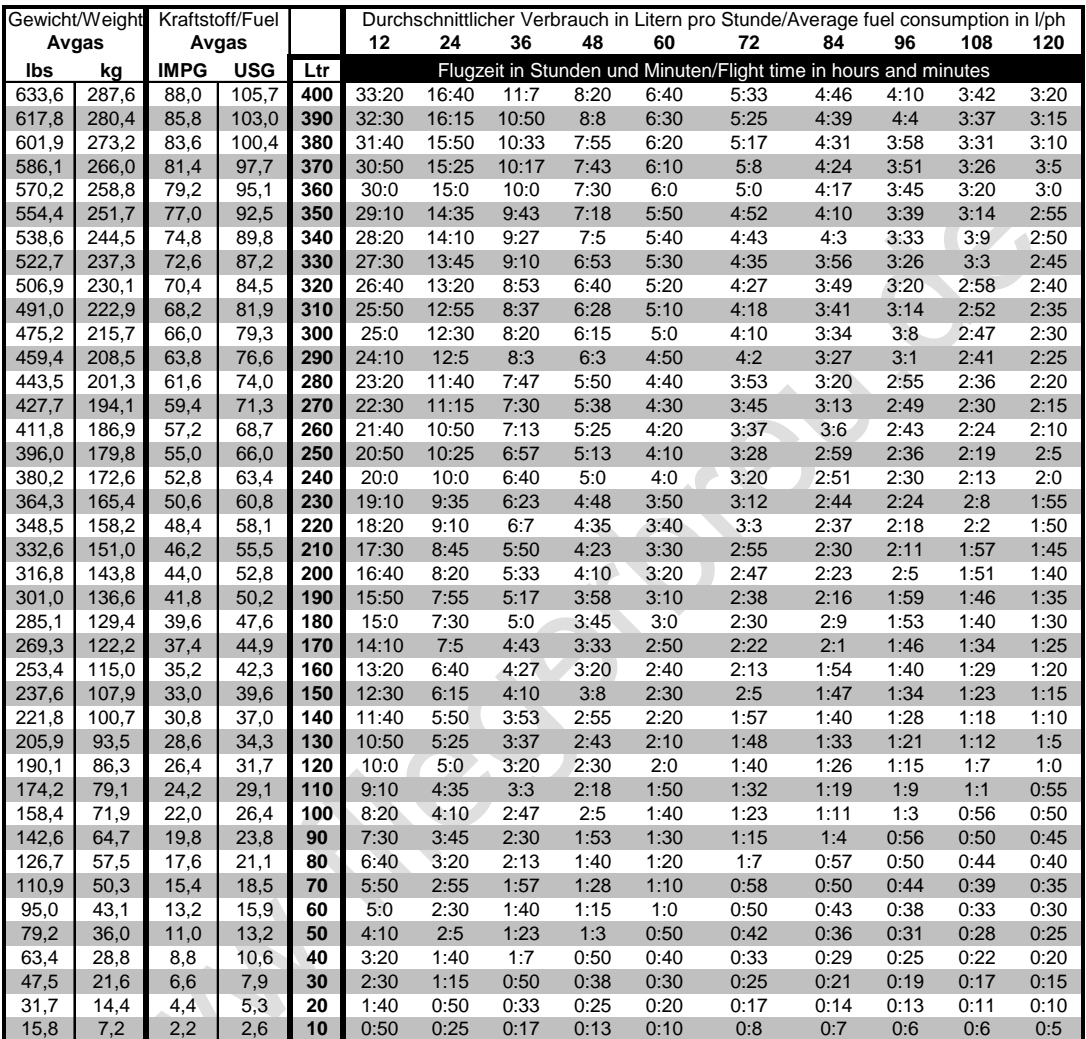

# <span id="page-12-1"></span>**2.6 Ermittlung der GS/TAS aus Distanz und Zeit**

GS/TAS =  $\frac{D*60}{t}$ 

### <span id="page-13-0"></span>**2.7 Motoröl**

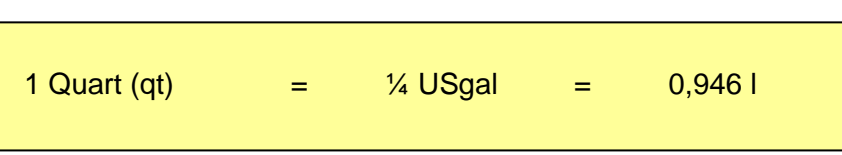

### <span id="page-13-1"></span>**2.8 LUVWINKEL**

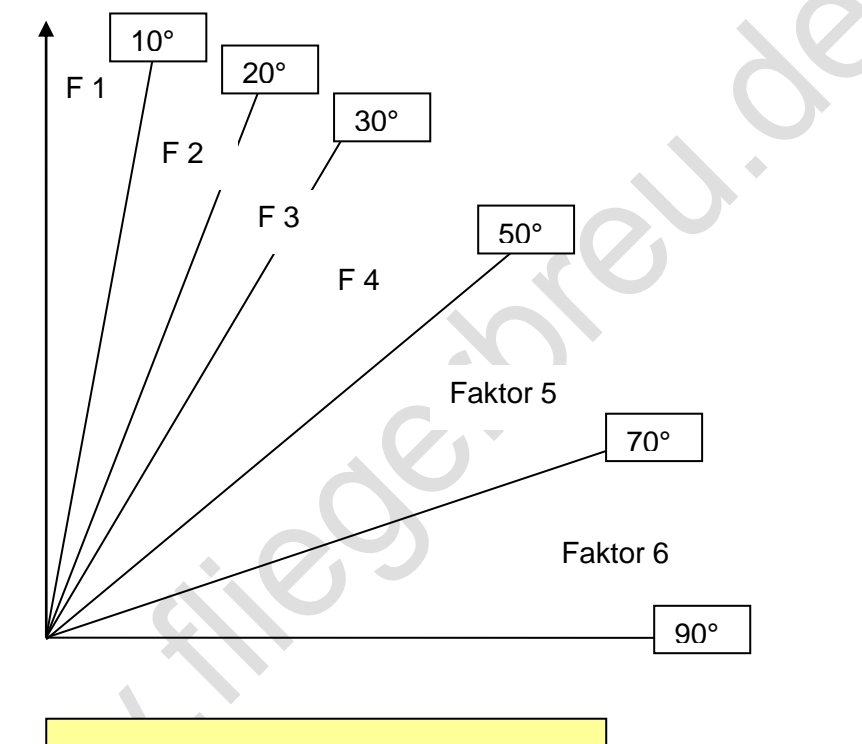

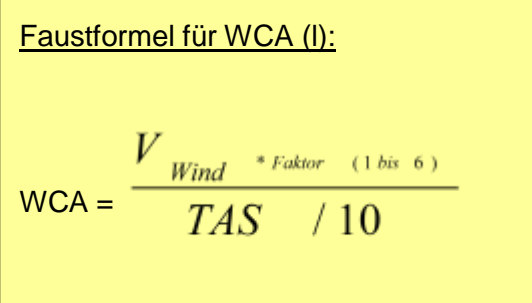

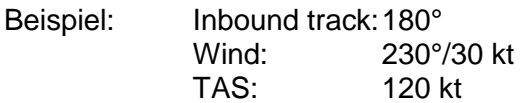

Ergebnis: WCA=  $30*$ Faktor (4) / 12 =  $10°$ 

Breu Gerhard 14

### <span id="page-14-0"></span>**2.9 Faustregel TRACKING**

Verbesserung = 2 \* geschätzter WCA

$$
Neuer WCA = \frac{Peilsprung (Grad)*Re stflugzeit (Min))}{Zeit (Min)derVersetz ung}
$$

### <span id="page-14-1"></span>**2.10 1:60 – Regel nach Abtrifft vom Sollkurs**

Im Kreis gilt die Proportion:

 $Kreisumfang$ Kreisbogen Vollwinkel Zentriwinkel

$$
\frac{2\pi * r}{b} = \frac{360^{\circ}}{\alpha}
$$

$$
\alpha = \frac{360*b}{2\pi *r}
$$

 $\alpha =$  $180 * b$ 3

Kürzen mit ~3:

$$
\alpha = \frac{60*b}{1*r}
$$

$$
\frac{Ablage(NM)*60}{Strecke} + \frac{Ablage(NM)*60}{Reststrecke} = Gesamtverbesserung
$$

### <span id="page-15-0"></span>**2.11 Faustregel HOMING**

Verbesserung =  $2 * BC$  (bearing change)

Bei Überkorrekturen jeweils auf die Hälfte verbessern !

### <span id="page-15-1"></span>**2.12 Reichweite VOR**

Reichweite (NM) = 1,23 \*  $\sqrt{Flughöhe(h)}$ 

### <span id="page-15-2"></span>**2.13 Abstandsbestimmungen**

#### <span id="page-15-3"></span>**2.13.1 90° Time/Distance Check**

Kurs nach links oder rechts mit 080° so zum NDB für einen beabsichtigten Peilsprung von 010° öffnen, dass ein RB von 080° bzw. 260° angezeigt wird. Zeitmessung beginnen bei 085° RB und stoppen bei 095° RB.

 $\rightarrow$  mit NDB

- 1. QDM feststellen
- 2. auf MH (QDM + oder 080°) einkurven
- 3.  $RB = 085^\circ$  (bei -80°) Uhr starten,  $RB = 275^\circ$  (bei +80°) Uhr starten
- 4.  $RB = 095^\circ$  (bei -80°) Uhr stoppen,  $RB = 265^\circ$  (bei +80°) Uhr stoppen

Beim VOR ist der Kurs ebenfalls nach links oder rechts mit 080° zu öffnen. Bei einem beabsichtigten Peilsprung von 10 Grad und einem momentanen QDM von z. B. 090° ist an der Kursmarke ein QDM von 095° einzudrehen. Wenn das CDI in der Mitte steht ist die Zeitmessung zu beginnen und sofort den Kurswähler auf 105° zu stellen. Die Zeitmessung wiederum bei Erreichen der Mittelstellung des CDI stoppen.

Breu Gerhard 16

#### $\rightarrow$  mit VOR

- 1. QDM feststellen
- 2. auf MH (QDM + oder 080°) einkurven
- 3. CDI-Nadel neu zentrieren, Stoppuhr starten
- 4. 10° kleineres QDM (bei + 080°) einstellen 10° größeres QDM (bei - 080°) einstellen
- 5. Wenn CDI-Nadel wieder in der Mitte steht, Uhr stoppen.

Flugzeit (Min.) = 
$$
\frac{ZeitfürPeilsprung(Sek.)}{Peilsprung (°)}
$$

$$
Entfernung (NM) = \frac{TAS * ZeitfürPeilsprung(Min.)}{Peilsprung(°)}
$$

#### <span id="page-16-0"></span>**2.13.2 45° - Time/Distance Check**

Das Luftfahrzeug so zum NDB ausrichten, dass ein RB von 045° bzw. 315° angezeigt wird und mit der Zeitmessung beginnen. Zeit stoppen bei Erreichen von einem RB von 090° bzw. 270°.

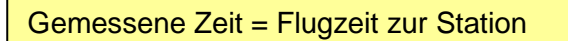

#### <span id="page-17-0"></span>**2.13.3 30° - Time/Distance Check**

Flugzeit (Min.) = 
$$
\frac{ZeitfürPeilsprung(Sek.)}{2*Peilsprung(°)}
$$

TAS \* ZeitfürPeilsprung(Min.) Entfernung  $(NM)$  =  $2 * Peilspring(°)$ 

### <span id="page-17-1"></span>**2.14 Anschneiden von Kursen (Interception)**

Für dieses Verfahren ist ein räumliches Vorstellungsvermögen zu entwickeln. Hierzu die Lufträume, Kontrollzonen etc. in 3D gedanklich aufbauen. Kurskreisel, HSI, VOR und ADF gedanklich "flach" legen.

#### <span id="page-17-2"></span>**2.14.1 Sechs Punkte Regel**

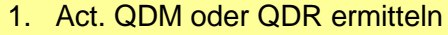

- 2. Req. QDM oder QDR in Bezug zur Station vorstellen und beim VOR einstellen
- 3. Winkeldifferenz ermitteln
- 4. Art der Interception anwenden (30°, 45°, 90° , D+30 Methode)
- 5. Interception-HDG errechnen (Winkel immer am Sollkurs antragen)
- 6. First turn (Left/Right ?)

#### <span id="page-18-0"></span>**2.14.2 Regeln für die Richtungswahl zum Intercepten**

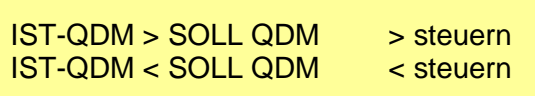

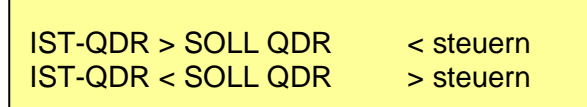

#### <span id="page-18-1"></span>**2.14.3 Anschneiden von VOR-Radialen (Inbound und Outbound)**

Nadel rechts = Anschneidewinkel zum Sollkurs (req. Track) **addieren**

Nadel links = Anschneidewinkel vom Sollkurs (req. Track) **subtrahieren**

Wenn die CDI-Nadel beim Anschneiden schnell zur Mitte wandert, mit einer Standardkurve (3°/sec) auf den eingewählten VOR-Kurs einkurven.

Wenn die CDI-Nadel langsam zur Mitte wandert, erst dann mit der Standardkurve auf den eingewählten VOR-Kurs einkurven, wenn die CDI-Nadel den Rand des Kreises bzw. 1 Teilstrich (= 2° vor Erreichen des Kurses) erreicht hat.

### <span id="page-18-2"></span>**2.15 Sinkrate (Rate of decent): 3° ILS**

$$
ROD \text{ (ftm)} = \frac{Ground speed (kt) * 10}{2}
$$

### <span id="page-19-0"></span>**2.16 Berechnung des Point of Descent (POD)**

Bei ROD = 500 ft/min:

 $H\ddot{o}h$ endifferenz $ft$ <sup>\*</sup> Groundspeed(kts) Distance (NM)  $500 (ft/min)*60 (Min.)$ 

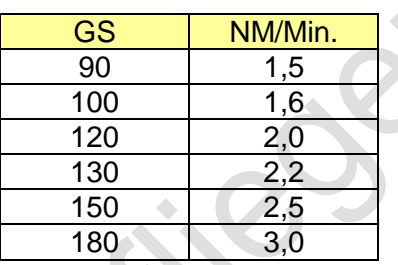

### <span id="page-19-1"></span>**2.17 Point of safe return**

In den beiden nachfolgenden Formeln sind links die Zeiten und rechts die Geschwindigkeiten einzusetzen:

$$
\text{PSR}: \frac{X(Min)}{Fuel(Min)} = \frac{VR}{VR+VH}
$$

### <span id="page-19-2"></span>**2.18 Point of equal time**

Breu Gerhard 20

**PET**: 
$$
\frac{X(Min)}{t(e \text{ inf }ach)} = \frac{VR}{VR + VH}
$$

### <span id="page-20-0"></span>**2.19 Standardkurve**

Querneigung (°): 
$$
\frac{IAS (Kt)}{10} + 7 \text{ oder } \frac{IAS (mph)}{10} + 5
$$

#### Ausleiten von Standardkurven:

Vor Erreichen des gewünschten Kurses ist mit 50% der Querneigung (°) mit dem Ausleiten der Kurve zu beginnen.

z. B.:  $TAS = 130$  Kt Querneigung somit 20° (TAS/10+7) Kurve 10° vorher ausleiten

### <span id="page-20-1"></span>**2.20 Standardkurve mit Magnetkompass**

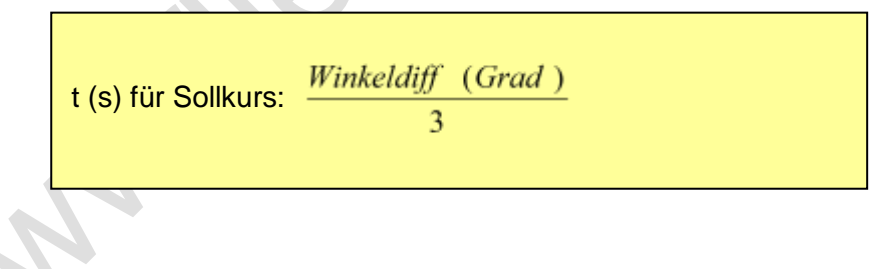

### <span id="page-21-0"></span>**3 Flugverfahren**

### <span id="page-21-1"></span>**3.1 Durchstarten – Die Pull up 6 Punkte-Regel**

- 1. Nose up
- 2. Props: High RPM
- 3. Manifold pressure: for Take-Off
- 4. Flaps: Take Off position (gem. P.O.H.)
- 5. Gear: UP, when pos. Rate of Climb (ROC)
- 6. Flaps completely up, when clear of obstacles or 400 ft above GND

### <span id="page-21-2"></span>**3.2 Sicherer Start**

Sicherer Start = mind. 1,4 fache  $V_s$ 

### <span id="page-21-3"></span>**3.3 Sichere Landung**

Sichere Landung = mind. 1,3 fache  $V_s$ 

### <span id="page-21-4"></span>**3.4 Kompassdrehfehler**

<span id="page-21-5"></span>**3.4.1 Beschleunigungsfehler bei Ost- oder Westkursen**

> Stei-Ve-Sü = Bei Steigflug und Verzögerung dreht der Magnetkompass auf südlichere Kurse

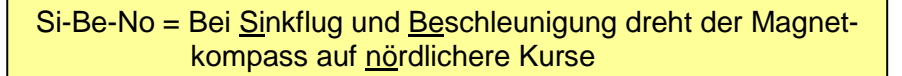

 $\triangle$ 

#### <span id="page-22-0"></span>**3.4.2 Kompassdrehfehler bei Eindrehen auf Nordoder Südkursen**

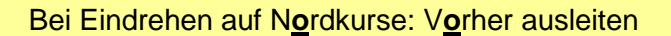

Bei Eindrehen auf S**ü**dkurse: **Ü**bersteuern

**UNOS** – Undershoot North, Overshoot South **ANDS** – Accelerate North, Decelerate South

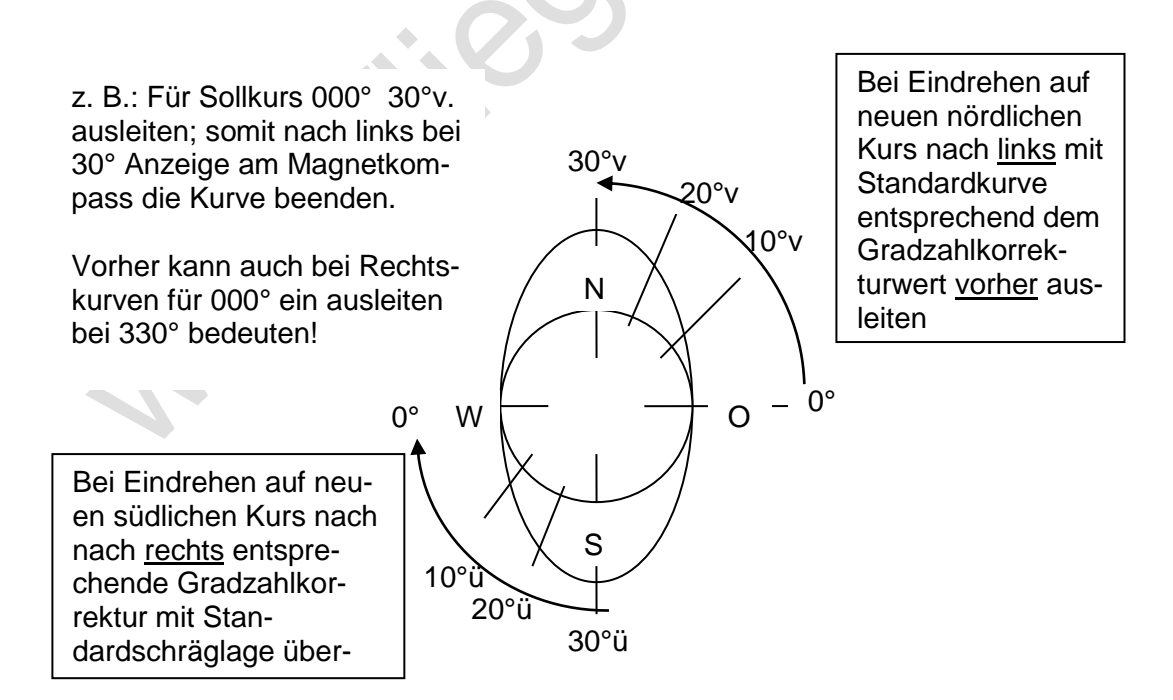

### <span id="page-23-0"></span>**3.5 Erhöhung der Stallgeschwindigkeit bei zunehmender Schräglage**

Auftriebsformel:

$$
A = G = \frac{\rho}{2} v^2 * C_A * F
$$

Umstellung nach  $V^2$ :

$$
V^2 = \frac{G * 2}{F * \rho * C_A}
$$

Stallgeschwindigkeit im Geradeausflug:

$$
V = \sqrt{\frac{G * 2}{F * \rho * C_A}}
$$

Stallgeschwindigkeit im Kurvenflug:

$$
V = \sqrt{\frac{G * 2 * N_K}{F * \rho * C_A}}
$$

Stallgeschwindigkeit im Kurvenflug vereinfacht:

$$
V=V_{ST}*\sqrt{N_K}
$$

Stallformel für Kurvenflug:

$$
V = V_{ST} * \sqrt{\frac{1}{cos\varphi}}
$$

**Winkelberechnung der Schräglage:**  $cos\varphi =$  $\overline{A}$  $\overline{H}$ G G  $=$  $\mathbf{1}$  $\overline{N}$ 

Umstellung nach  $N_{K}$ :

$$
N_K = \frac{1}{\cos \varphi}
$$

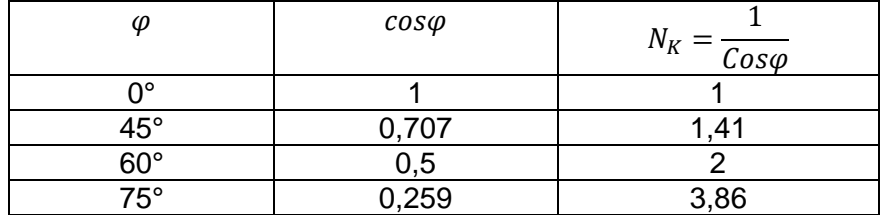

Beispiel für ein Luftfahrzeug mit 1.000 kg Masse und einer Schräglage von 60° bei einer Stallgeschwindigkeit von 42 kt im Geradeausflug lt. P.O.H:

$$
V_{ST(K)} = V_{ST} * \sqrt{\frac{1}{cos\varphi}}
$$
  

$$
V_{ST(K)} = 42 * \sqrt{2}
$$
  

$$
V_{ST(K)} = 42 * 1,414
$$
  

$$
V_{ST(K)} = 59,396
$$

Bei einer Schräglage von 60° steigt die Stallgeschwindigkeit von 42 Kt auf ca. 60 Knoten und es wird für den Kurvenflug auf gleicher Höhe ein Auftriebszuwachs von 410 kg für ein 1000 kg schweres Lfz. erforderlich.

### <span id="page-24-0"></span>**3.6 Holding**

Standardholding = Right Hand Pattern

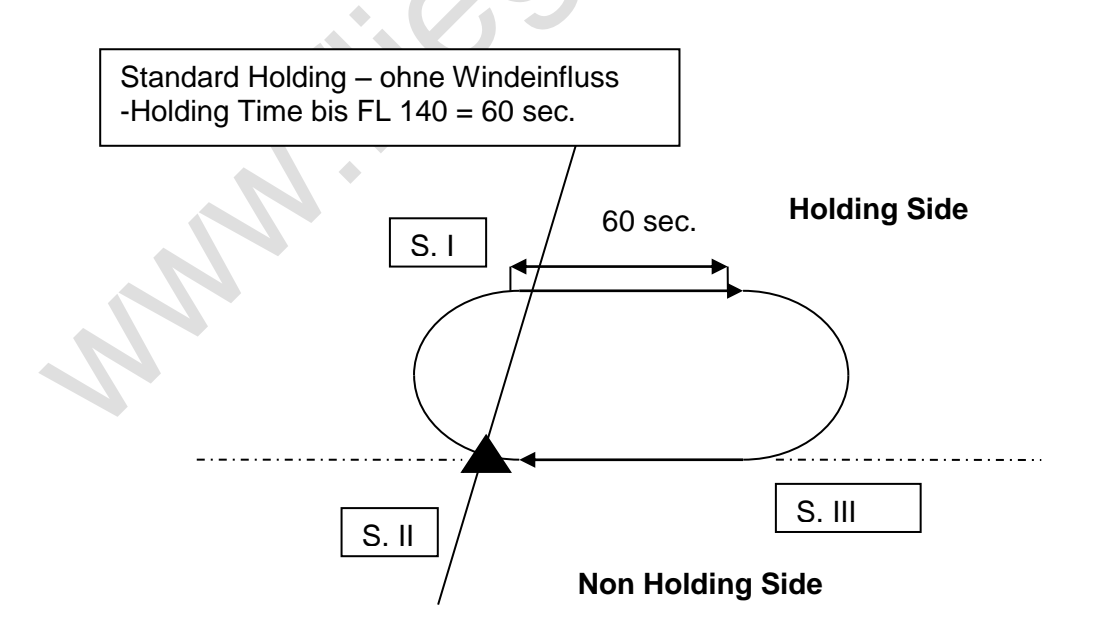

#### <span id="page-25-0"></span>**3.6.1 WCA im Holding**

WCA bei Holding Entry:

Für Parallel – Teardrop – Special Direct:

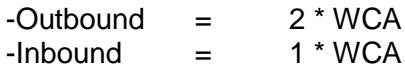

WCA im Holding:

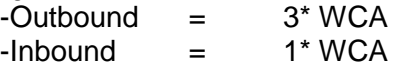

Time Correction =  $Faktor(x) * WS (in Sek./Kt)$ 

0-30° = Faktor 1 (volle Windstärke)  $30-60^\circ$  = Faktor 0.5 (halber Wind) 60-90° = Keine Windkorrektur

### <span id="page-25-1"></span>**3.7 X-Wind**

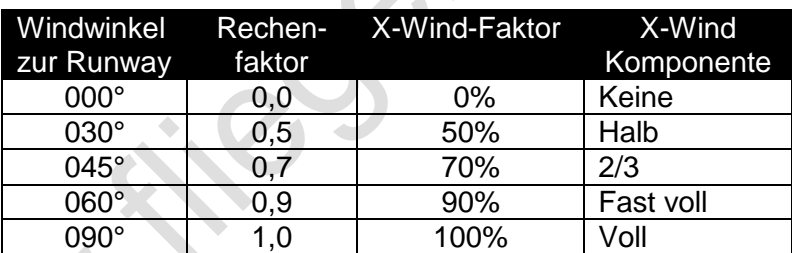

### <span id="page-25-2"></span>**3.8 Anfluggeschwindigkeit nach Gewicht**

Diese Formel bitte erst ab 1,5 t MTOW für den Anflug auf kurze Landebahnen in Betracht ziehen !

$$
V_{\text{Ref}} = \sqrt{\frac{Gact}{G \max}} \sqrt[k]{s}
$$

 $\ddot{\bullet}$ 

z. B.:  $C210N - V_s = 74$  Kt bei 1814 kg MTOW Akt. Gewicht: 1600 kg VRef: =70 Kt (für Kurzlandungen!)

Breu Gerhard 26

<span id="page-26-0"></span>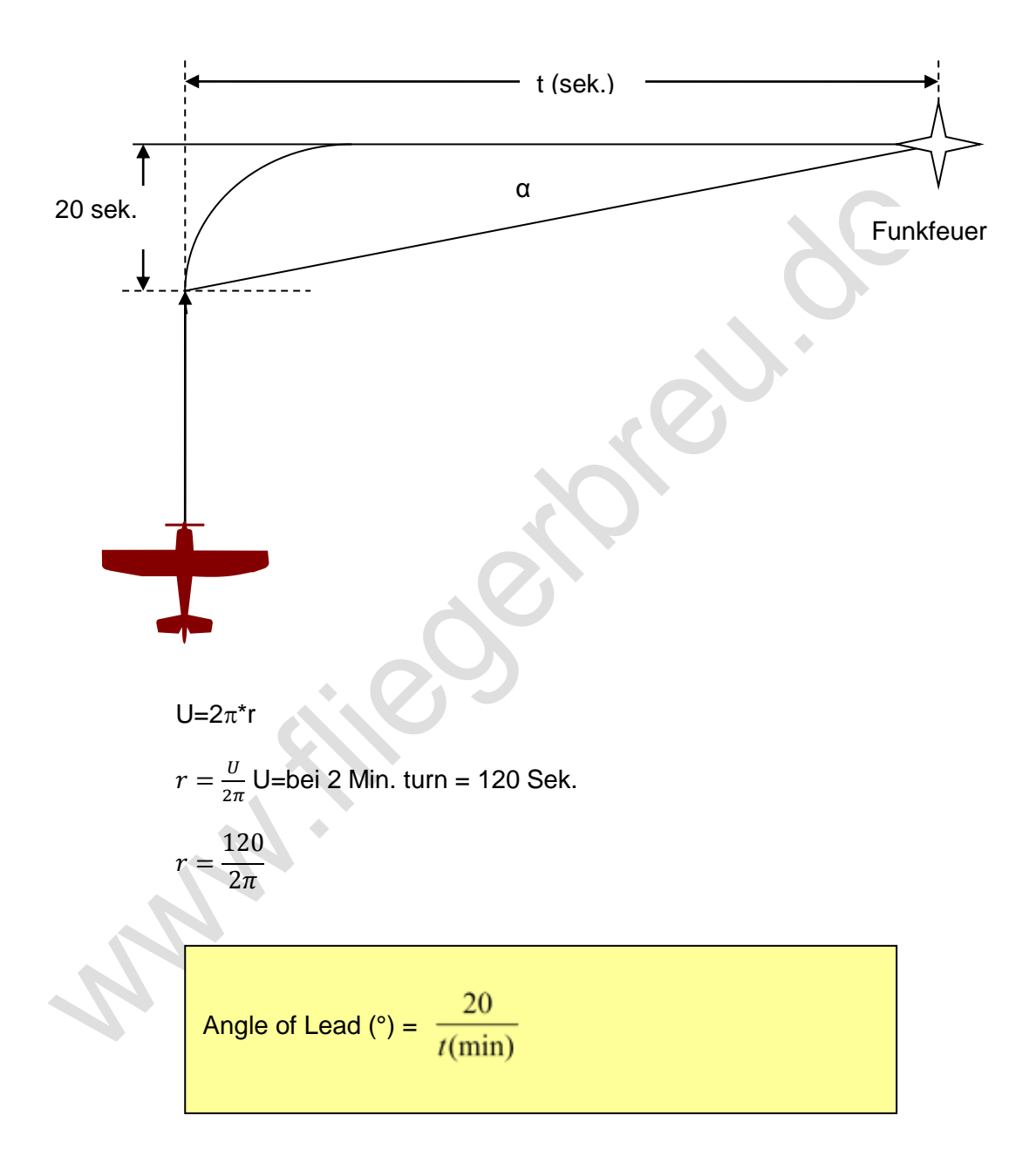

<span id="page-27-0"></span>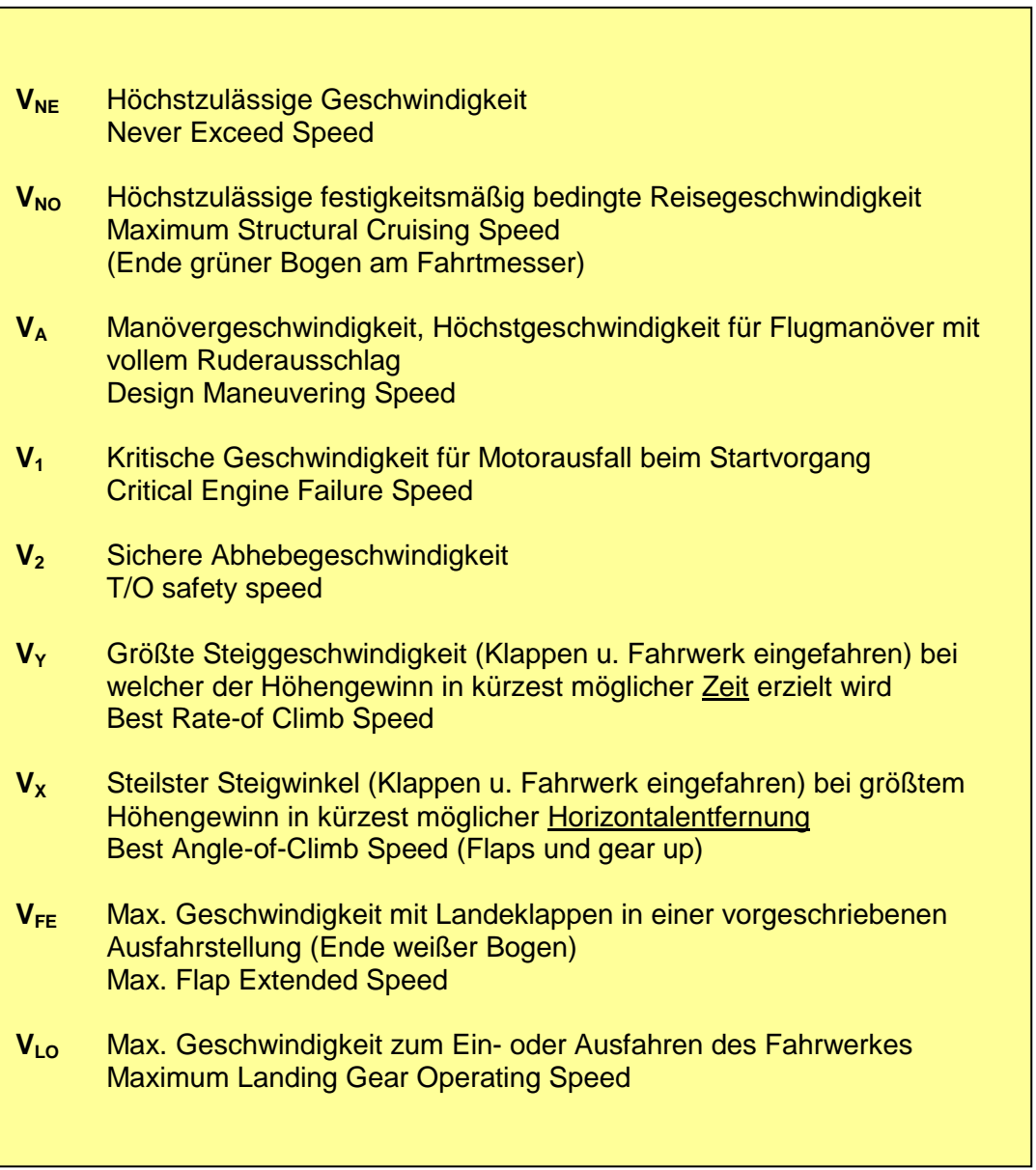

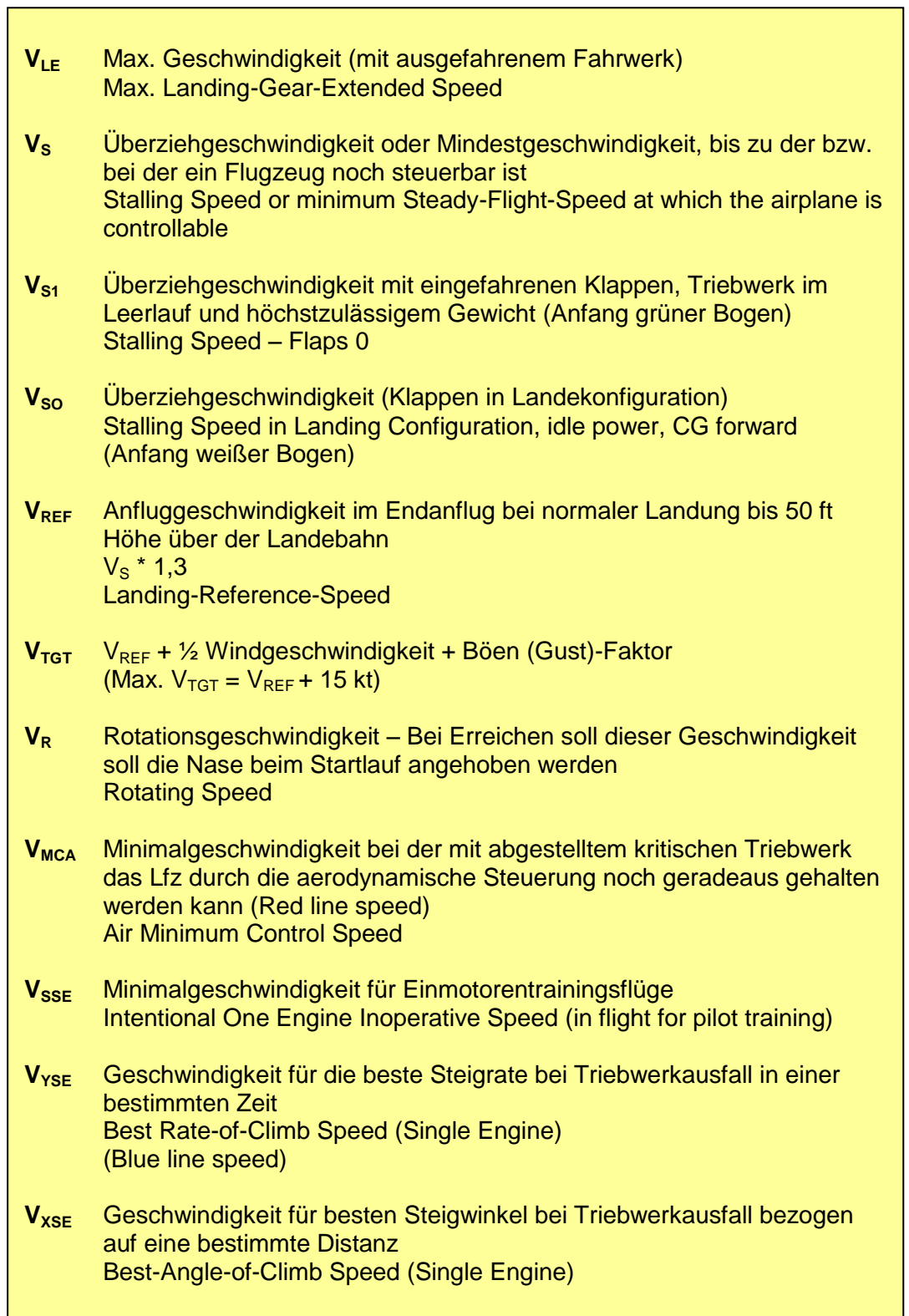

# <span id="page-29-0"></span>**4 Höhenbegriffe und ermittlungen**

#### **Definitionen**

- 1. **QNH Altitude (Alt) / QNH – Höhe** Die QNH – Altitude ist eine angezeigte Flughöhe über MSL. Höhenmesseranzeige bei QNH-Einstellung auf der Nebenskala
- 2. **Pressure Altitude (PA) / Druckhöhe** Die Höhe der Standardatmosphäre, die dem Luftdruck jener Flughöhe entspricht, in dem sich das **Flugzeug** gerade befindet. Höhenmessereinstellung bei 1013 hPa Einstellung auf der Nebenskala

#### 3. **Flight Level (FL) / Flugfläche**

Flugflächen gleichen Luftdruckes. Flight Level ist Pressure Altitude dividiert durch 100. Höhenmesseranzeige bei 1013 – Einstellung (Standard)

#### 4. **Density Altitude (DA) / Dichtehöhe**

Die Höhe der Standardatmosphäre, die der Luftdichte entspricht, in der sich das Flugzeug befindet. Sie ergibt sich aus der Pressure Altitude unter Berücksichtigung der Temperaturkorrektur (120ft pro 1°C Abw. von ISA)

Die angegebene Dienstgipfelhöhe eines Lfz ist eine DA

#### 5. **True Altitude (TA) / Wahre Höhe**

Die Flughöhe über MSL. Sie ergibt sich aus der Pressure Altitude unter Berücksichtigung der Druckkorrektur für Abweichung von QNH (30ft pro 1hPa) und der Temperaturkorrektur für Abweichung von der ISA (0,4 \* Abweichung v. ISA in der QNH-Altitude)

#### 6. **Height (H) / Höhe**

Die Höhe über Grund (Gelände, Hindernis). Höhenmesseranzeige bei QFE-Einstellung auf der Nebenskala und ISA.

#### 7. **Minimum Safe Altitude (MSA)** / Sicherheitsmindesthöhe Definition:

MEA = tiefste Flughöhe, welche unter Normalbedingungen auf einer bestimmten Luftstraße geflogen werden darf und deckt die gesamte offizielle Breite des Airways (normalerweise 10 NM, also 5 NM beidseits der AWY-Centerline) ab. Die MEA gewährleistet einen minimalen Hindernisabstand (Terrain Clearance) von 1.000 ft und den Signalempfang von VHF COM-, NAV-, sowie LF-Anlagen.

#### 8. **Elevation (ELEV)** / Ortshöhe über NN Höhe in ft eines Bodenpunktes (z.B. Flugplatzes) über MSL

### <span id="page-30-0"></span>**4.1 Q-Gruppen Definitionen**

Q-Gruppen  $QDM = MC$  vom Lfz. zur Station

 $QDR = MC$  von der Station zum Lfz.<br> $QTE = TC$  von der Station zum Lfz.  $=$  TC von der Station zum Lfz.

 $QUU = TC$  vom Lfz. zur Station

#### **Eigenpeilung**

 $ODM = RB + MH$  $QDR = RB + MH (+/- 180°)$ 

### <span id="page-30-1"></span>**4.2 Höhenermittlung**

#### $\rightarrow$  QFE

In Flugplatzhöhe gemessener Luftdruck. Bei QFE-Einstellung auf der Nebenskala des Höhenmessers wird die Höhe über dem Flugplatz angezeigt; nach der Landung zeigt der Höhenmesser 0 Fuß an.

#### $\rightarrow$  QNH

Auf MSL reduziertes QFE, unter der Annahme, dass am Platz und unterhalb des Platzes die Temperaturverhältnisse der Standardatmosphäre herrschen

#### $\div$  QFF

Mit barometrischer Höhenformel auf MSL reduziertes QFE unter Berücksichtigung der wahren Temperatur. QFF-Werte werden nur in den Bodenwetterkarten des Wetterdienstes eingetragen. In der Standardatmosphäre ist QNH=QFF

#### $\rightarrow$  QNE

Das QNE ist diejenige Höhenmesseranzeige in Platzhöhe, wenn die Nebenskala auf 1013,2 hPa eingestellt wird. QNE gibt an, welcher Höhe der Standardatmosphäre Druckhöhe (Pressure Altitude) des Flugplatzes entspricht. Genau genommen ist dies also keine Luftdruckwert, sondern eine Höhenangabe.

Die Druckkorrektur / Pressure Correction erfolgt bei Abweichungen des örtlichen QNH's von den Standardwerten 1013,25 hPa und beträgt 30 ft pro 1 hPa Differenz.

#### **Anmerkung:**

Die Pressure Correction/Druckkorrektur (30ft/1hPa) muss vor der Temperaturcorrection/Temperaturkorrektur (0,4% Abw. v. ISA in % der QNH-Altitude) durchgeführt werden.

Temperatur < ISA: QNH-Alt.  $\rightarrow$  QNH-Grundwert über 100 = 10X % Prozente auf Hundert

Temperatur > ISA: QNH-Alt  $\rightarrow$  QNH-Grundwert unter 100 = 9X % Prozente im Hundert

#### Beispiel

Vorgaben: PA 10.000 ft; QNH: 983 hPa; ISA -15°C; ELEV: 147 ft

Temperatur **kälter** als ISA QNH **unter** Standard

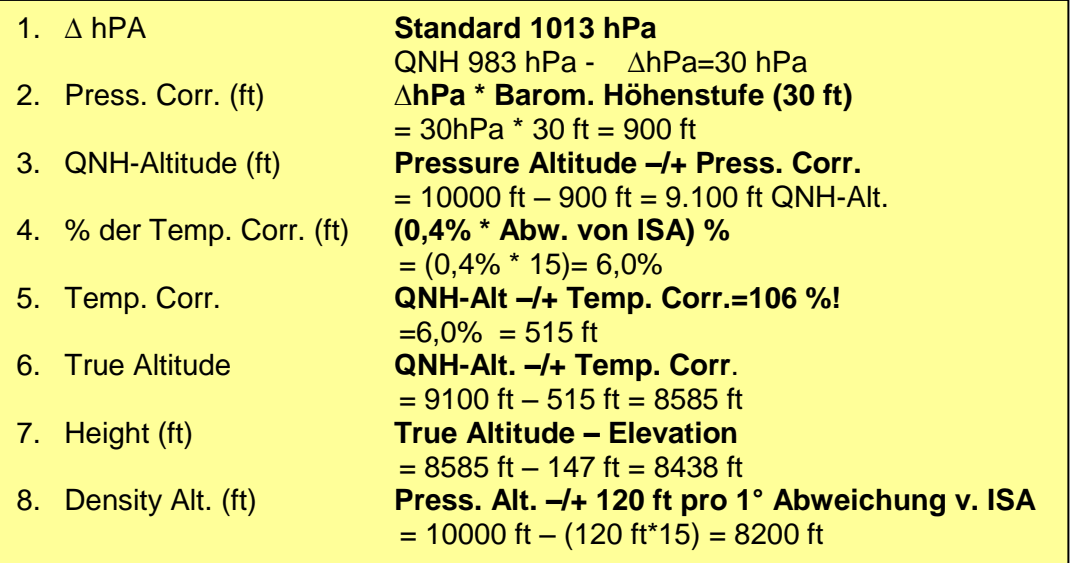

### <span id="page-32-0"></span>**4.3 Ermitteln der IFR-Mindestflughöhe (MEA)**

Vorgaben: IFR-Mindestflughöhe für die Flugstrecke: FL 70 (MEA) Luftdruck : 983 hPa Temperatur : 10° unter ISA

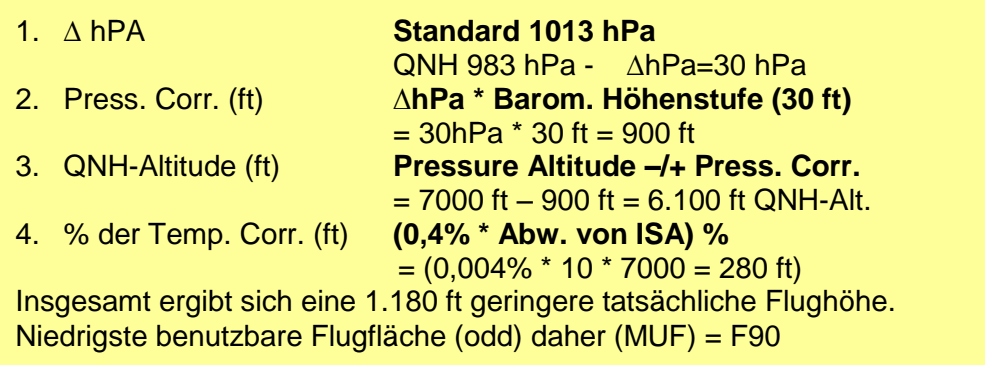

#### **Einfluss der Druckhöhe und der Dichtehöhe auf Flugleistungen**

Mit zunehmender Druckhöhe (Flughöhe) verringert sich die Luftdichte. Dadurch vermindert sich die Triebwerkleistung und die aerodynamische Leistung (Auftrieb und Luftschraubenwirkungsgrad). Die Druckhöhe wird ermittelt, indem man den Höhenmesser auf 1013,2 hPa einstellt.

#### **Einfluss der Temperatur auf die Flugleistungen**

Ansteigende Temperaturen verursachen eine Verringerung der Luftdichte und vergrößern damit die Dichtehöhe. Hohe Temperaturen können ohne weiteres die Dichtehöhe (z. B. eines Flugplatzes) um einige tausend Fuß ansteigen lassen (120 ft / 1° Abweichung von der Standardtemperatur). Zusätzliche vergrößert niedriger Luftdruck die Dichtehöhe (30 ft / 1° hPa).

#### **Einfluss der Luftfeuchtigkeit auf die Flugleistungen**

Je mehr Feuchtigkeit die Luft enthält, desto geringer ist die Luftdichte. Hohe Luftfeuchtigkeit verringert die Start- und Steigflugleistungen eines Flugzeuges um ca. 5-8%.

**Zusammenfassend verringern zunehmende Druckhöhe, tiefer Luftdruck, hohe Temperaturen und hohe Luftfeuchtigkeit – abhängig von der Größe der Abweichung von den Standardwerten die Flugleistungen.**

# <span id="page-33-0"></span>**5 Gewicht u. Schwerpunkt (IFR)**

### <span id="page-33-1"></span>**5.1 Definitionen**

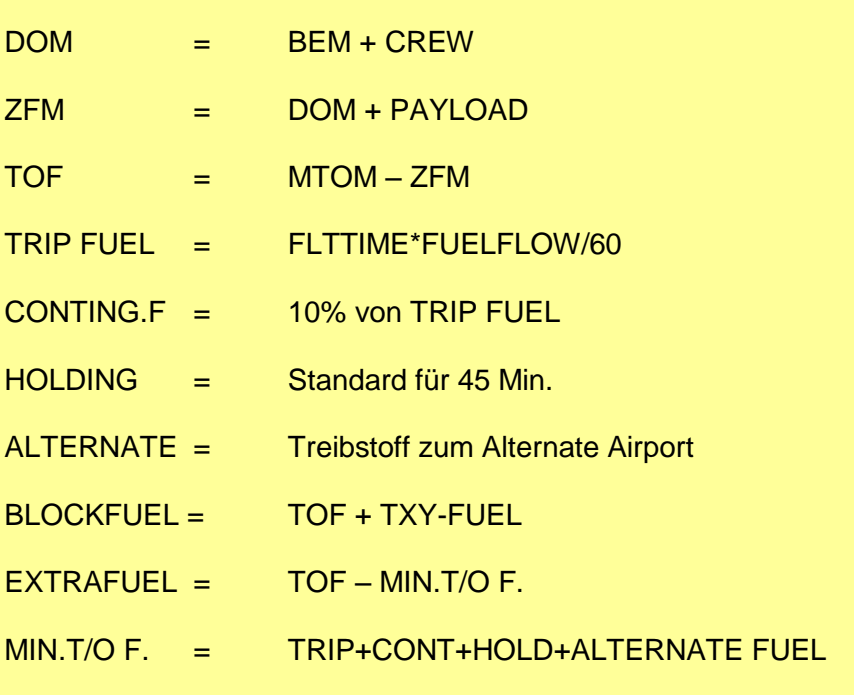

### <span id="page-33-2"></span>**5.2 Treibstoffberechnung (Beispiel)**

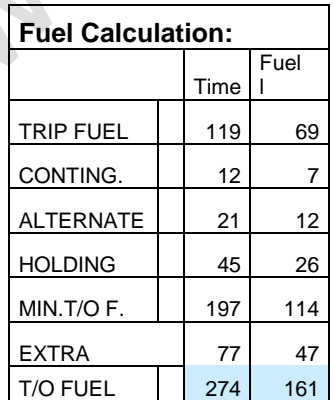

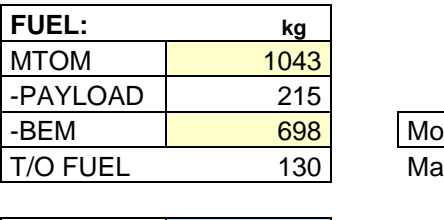

.m. 68.809,0  $x. 151,4$ 

 $[ACT. FUEL]$  116 ← Max: 116 kg

### <span id="page-34-0"></span>**5.3 Treibstoffermittlung**

Treibstoffverbrauch aus P.O.H für den gewählten

- Steigflug, den
- Reiseflug (in der geplanten Flugfläche mit entspr. Temp. und dem MTOM und Gewicht)
- Flug zum Ausweichflugplatz ermitteln.

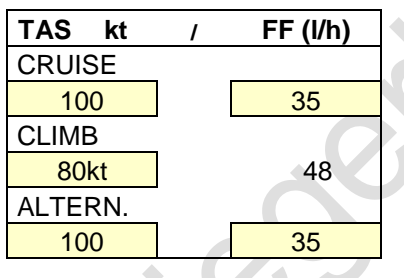

### <span id="page-34-1"></span>**5.4 M&B - Beispiel**

### **PAYLOAD**

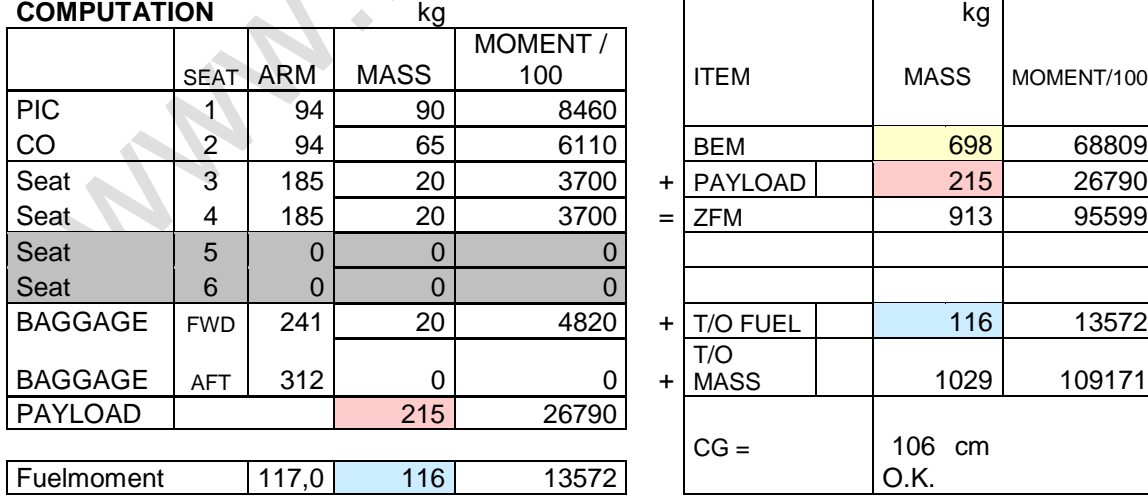

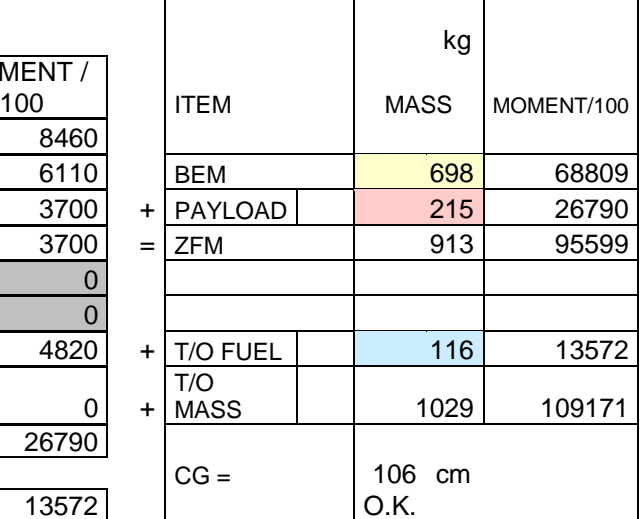

### <span id="page-35-0"></span>**5.5 Schwerpunktverschiebung - CG-SHIFT**

#### <span id="page-35-1"></span>**5.5.1 Bestimmung der Verschiebungsmasse**

Physikalisch gesehen, besteht die Aufgabe bei der Verschiebung des Schwerpunktes darin, anzugeben, welche Masse wohin zu verschieben ist, um einen neu definierten Schwerpunkt zu erzielen.

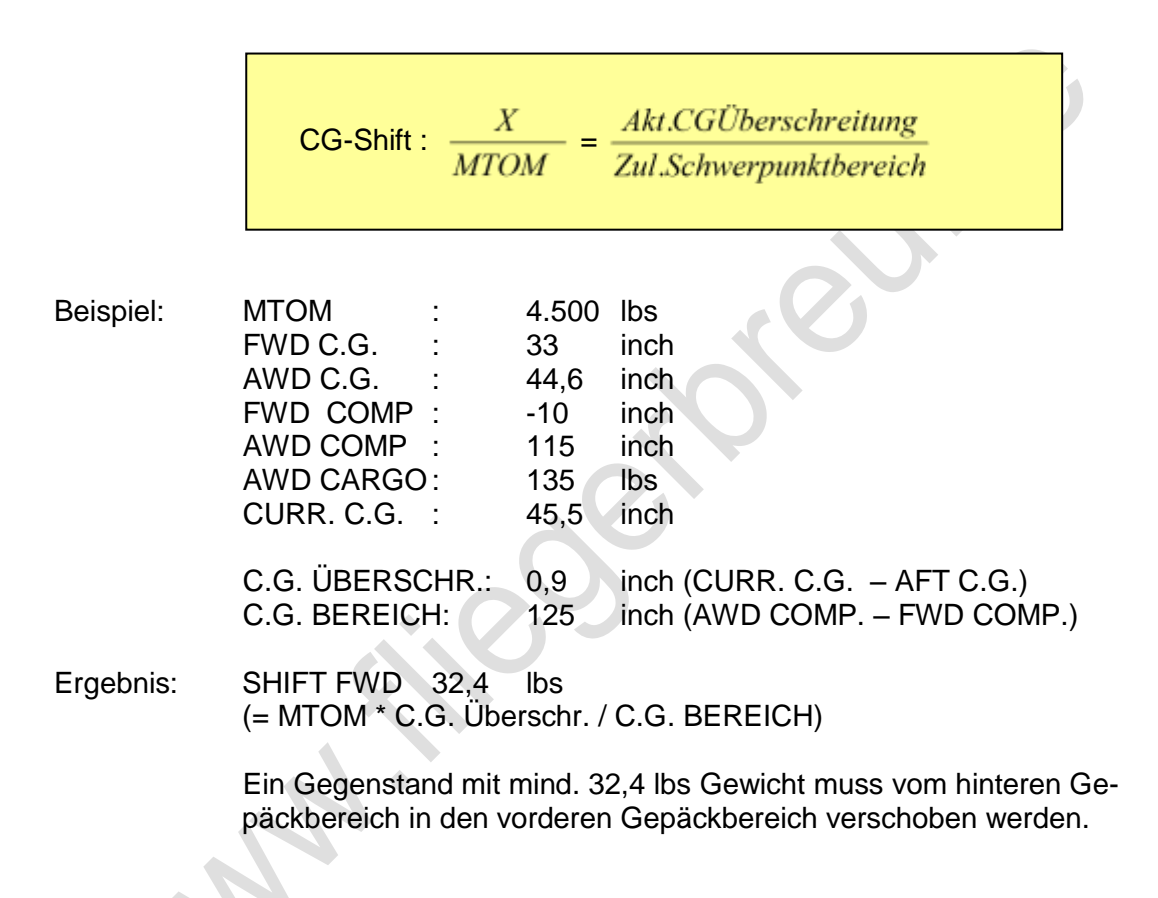

#### <span id="page-36-0"></span>**5.5.2 Momentänderung durch Hinzufügen von Ballastmasse**

Falls die Methode der Ladungsverschiebung nicht möglich ist, lassen sich bei einer vollbesetzten Maschine die Passagiere zwar umsetzen, doch es wird, von nicht nutzbaren Extremfällen einmal abgesehen, keine Schwerpunktänderung zur Folge haben.

In einem solchen Fall bleibt zur Justierung der Schwerpunktlage nur die Änderung der Zuladungsmasse. Hierbei gibt es zwei Fälle: Entweder man nimmt zusätzlichen Ballast mit oder man reduziert die Zuladung, indem man Cargo und/oder die Anzahl der Passagiere reduziert. Im Normalfall wird man bei einem Luftfahrzeug nicht die Anzahl der zahlenden Passagiere reduzieren, sondern man wird weniger Cargo ins Flugzeug laden.

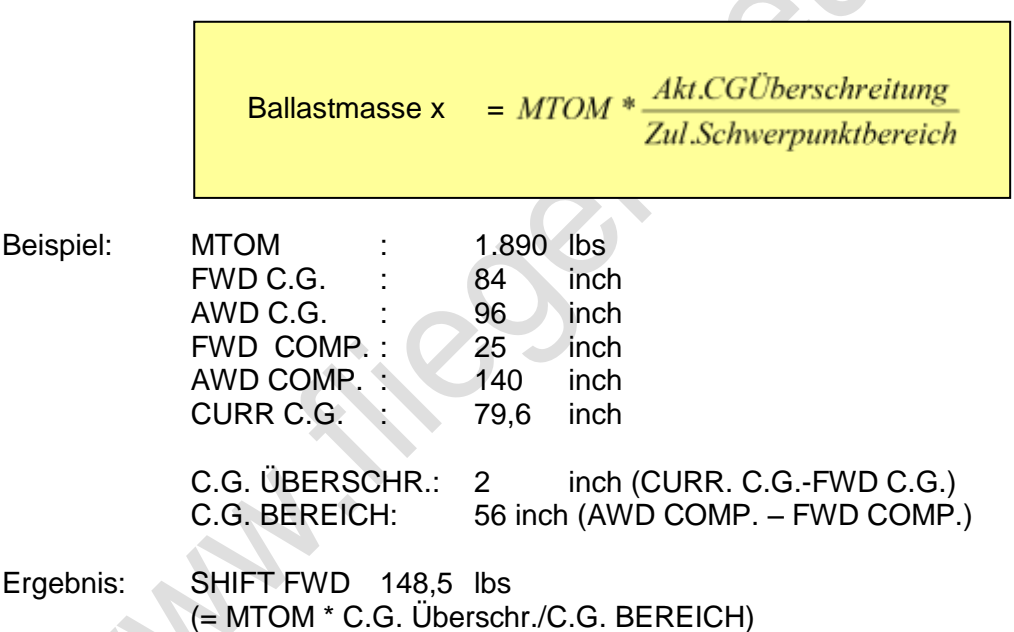

148,5 lbs zusätzlicher Ballast im Gepäckabteil bringt den Schwerpunkt auf die vordere Grenzlage.

# <span id="page-37-0"></span>**6 Meteorologie / Technik**

### <span id="page-37-1"></span>**6.1 METEO Abkürzungen**

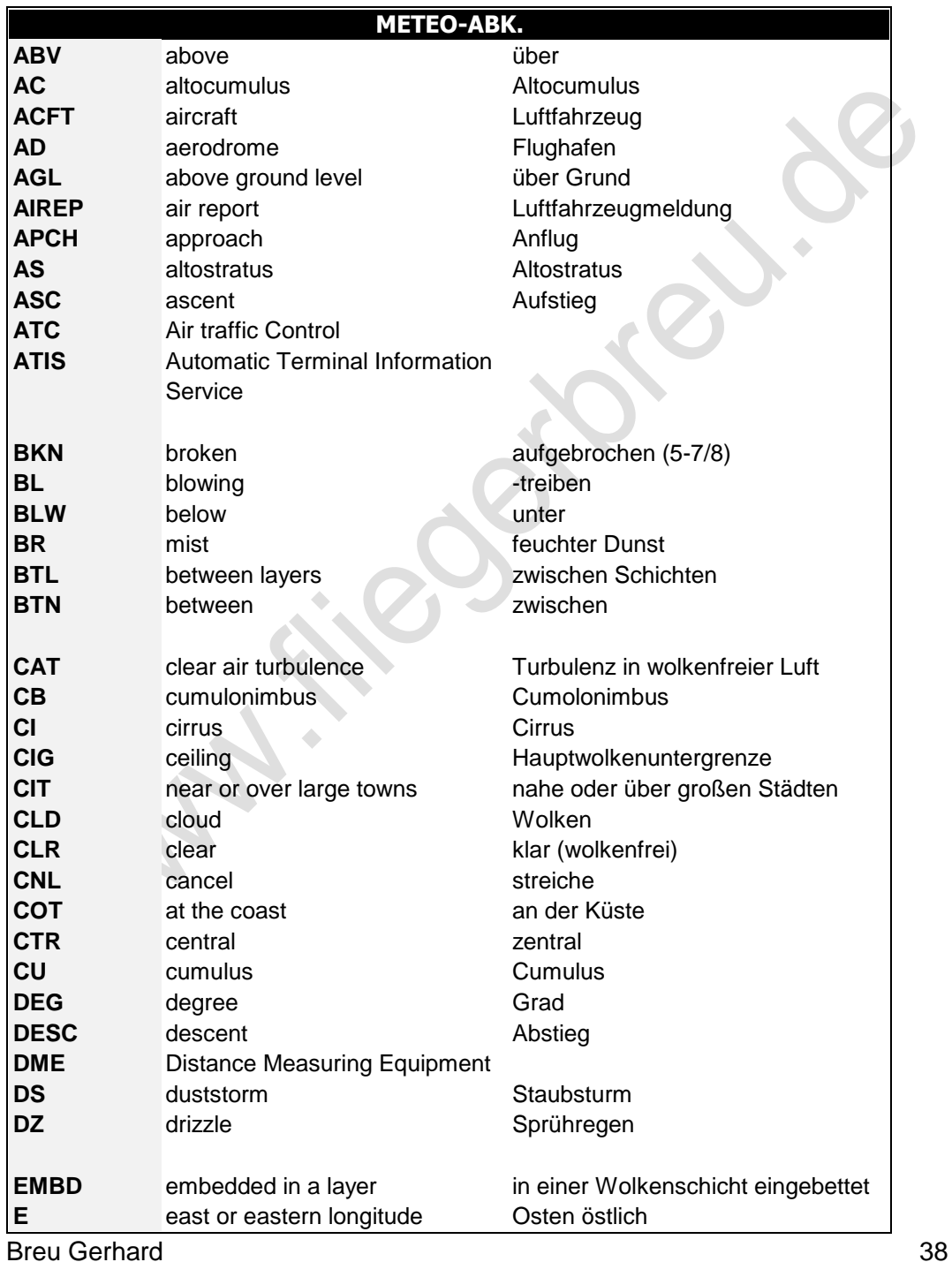

#### Meteo Abkürzungen

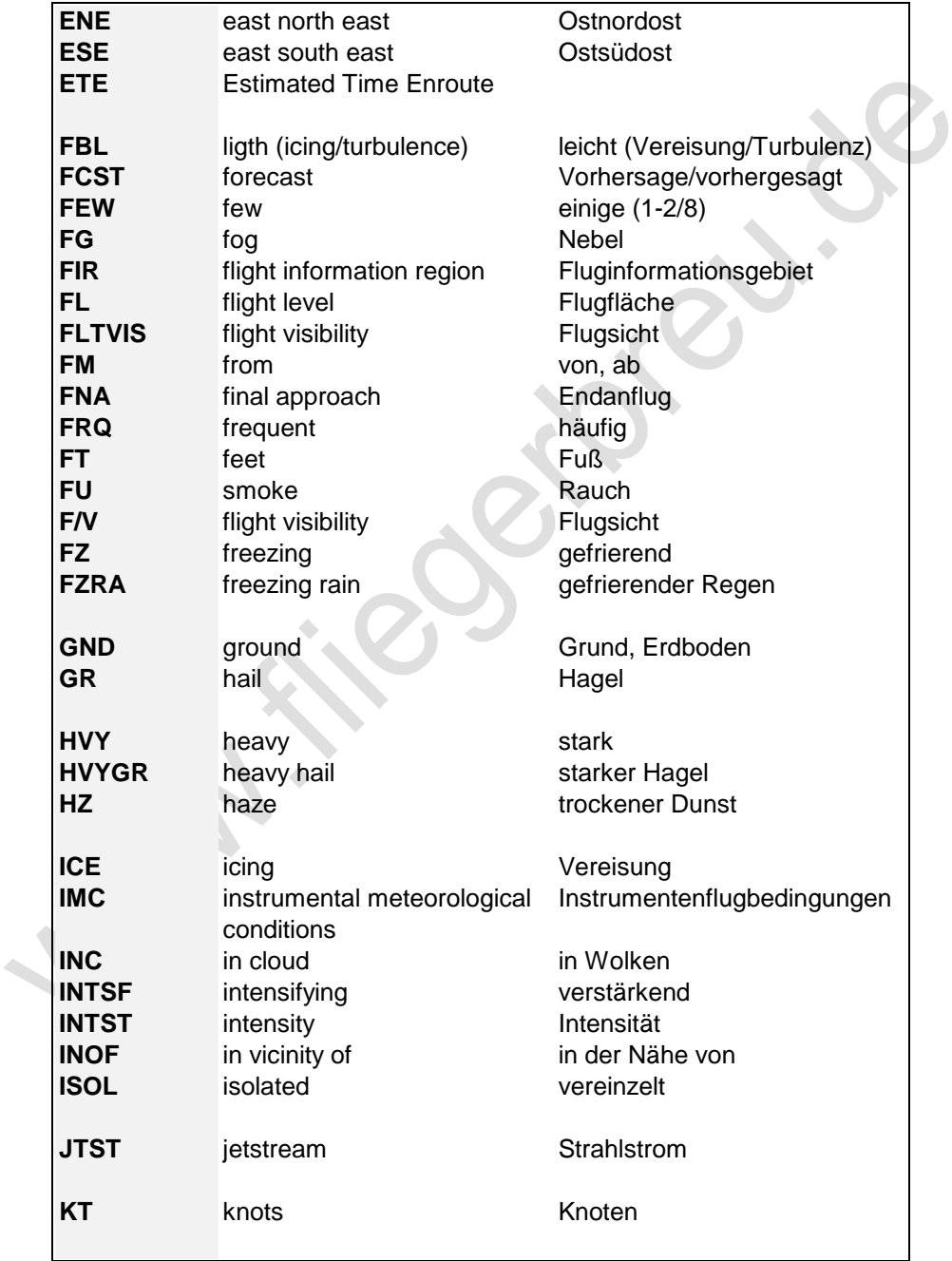

#### Meteo Abkürzungen

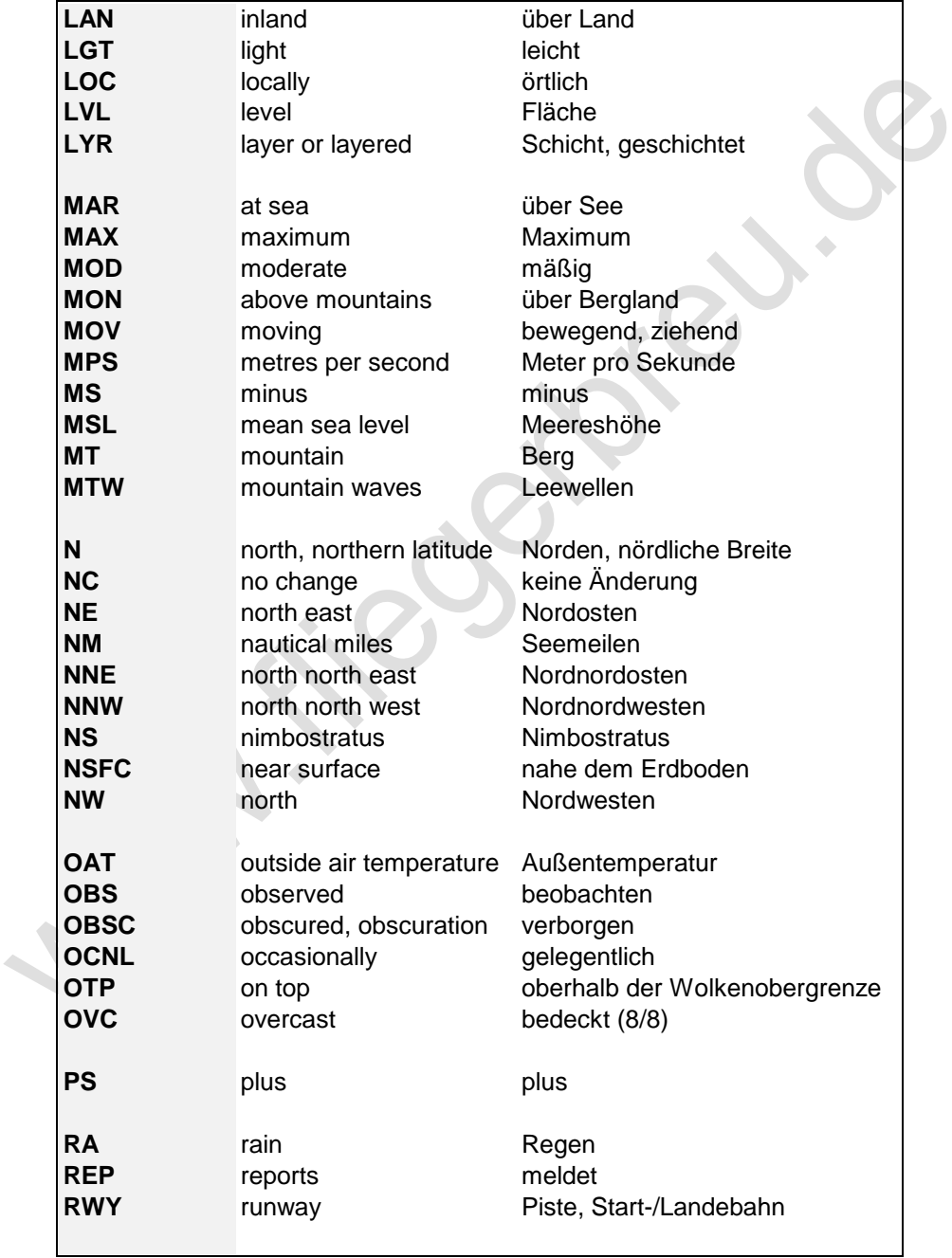

#### Meteo Abkürzungen

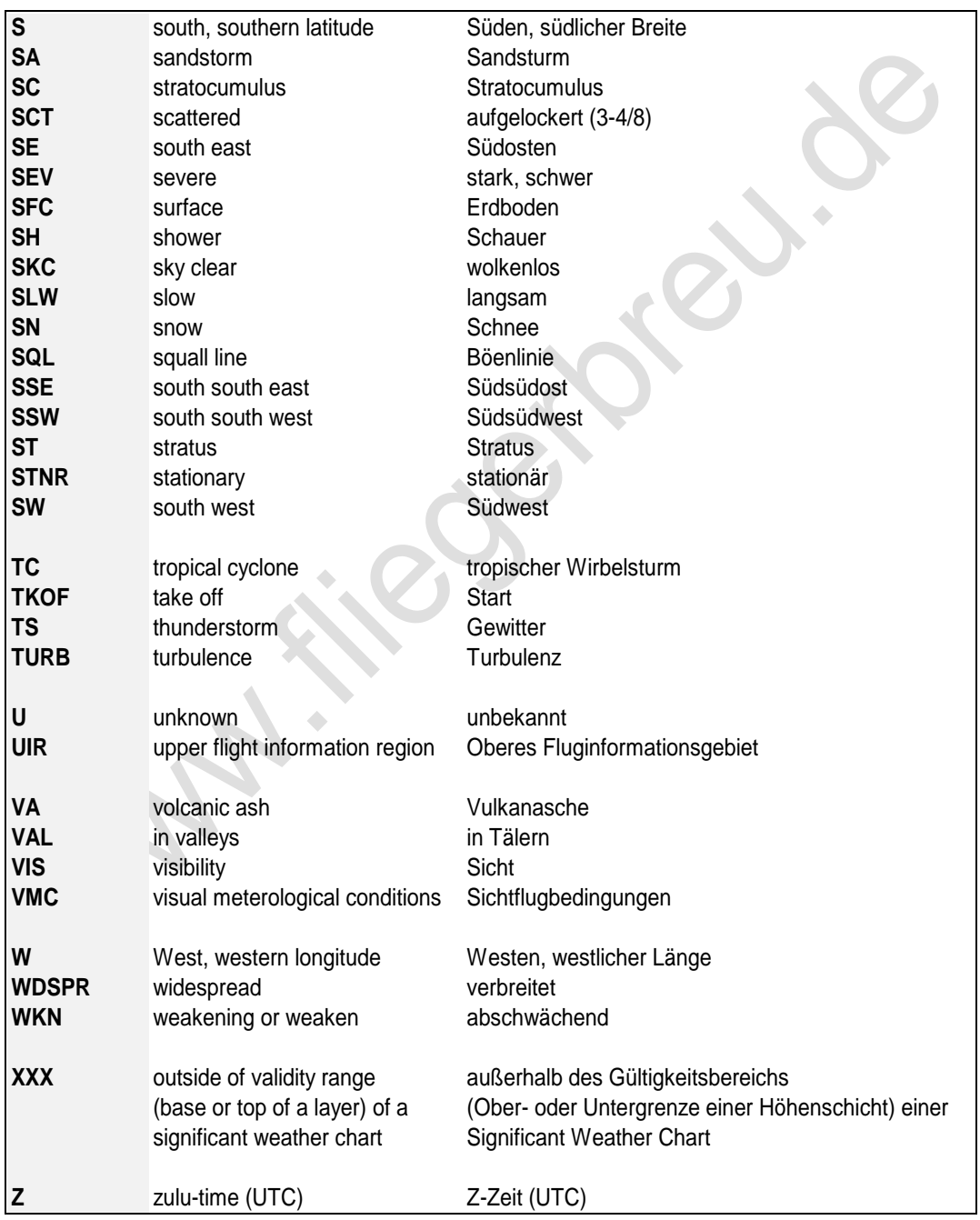

Breu Gerhard 41

### <span id="page-41-0"></span>**6.2 Standardtemperatur**

Standardtemperatur =  $(t/1000)$  \*  $(-2)$  + 15

### <span id="page-41-1"></span>**6.3 Umrechnung T- Celsius in T- Fahrenheit**

$$
T_{Celsius} = \frac{5}{9} \times \left[ T_{Fahrenhet} \right]^{-32}
$$

### <span id="page-41-2"></span>**6.4 Umrechnung T- Fahrenheit in T-Celsius**

$$
T_{\text{Fahrenheit}} = \frac{9}{5} \times C + 32
$$

### <span id="page-41-3"></span>**6.5 Temperaturabnahme**

Temp. Abnahme in der Standardatmosphäre = 2° /1000 ft Höhe

<span id="page-42-0"></span>**6.5.1 ISA = feuchtadiabatisch**

0,65° /100 m =  $2^{\circ}$  C / 1000 ft Höhe

#### <span id="page-42-1"></span>**6.5.2 Trockenadiabatisch**

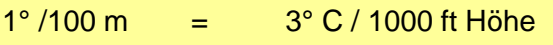

### <span id="page-42-2"></span>**6.6 Hauptdruckflächen und deren Temperaturen**

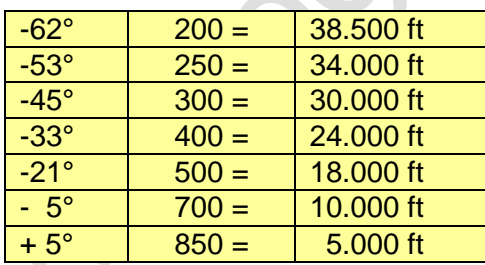

### <span id="page-42-3"></span>**6.7 Fehlanzeige des Höhenmessers**

Fehlanzeige = 0,4 % / 1° Abweichung gegenüber Standardtemp.

Breu Gerhard 43 Beispiel: Temperatur in 10.000 ft  $= +10^{\circ} \rightarrow$  Anzeige 9.400 ft  $=$  -5° $\rightarrow$  Anzeige 10.000 ft  $= -20^{\circ} \rightarrow$  Anzeige 10.600 ft

### <span id="page-43-0"></span>**6.8 Barometrische Höhenstufe**

Barometrische Höhenstufe: 1 hPa = 30 ft

Beispiel: Anzeige des Höhenmessers bei 1013,2 hPa = 10.000 ft Tatsächliche Höhe bei QNH 1003 hPa = 9.700 ft Tatsächliche Höhe bei QNH 1023 hPa  $= 10.300$  ft

### <span id="page-43-1"></span>**6.9 Fehlanzeige des Fahrtmessers**

Fahrtmesserhöhenkorrektur = + 2% /1000 ft Druckhöhe

Der Fahrtmesser zeigt pro 1000 ft Höhenzunahme 2 % weniger an.

Temperaturkorrektur = TAS  $-$  4 Kt/ 10 $^{\circ}$  unter Standard bzw.  $=$  TAS + 4 Kt/ 10 $^{\circ}$  über Standard

# <span id="page-43-2"></span>**7 Wolkenbasis (für Konvektionsbewölkung)**

Ft über GND = Spread \* 400

<span id="page-44-0"></span>1 techn. Atmosphäre =  $14,2$  psi =  $28,96$  inHg 1 phys. Atmosphäre =  $14,7$  psi =  $29,92$  inHg

1  $hPa = 0.03$  in Hg 1016 hPa  $=$  30 inHg

### <span id="page-44-1"></span>**7.2 Umrechnung psi in atü (bar)**

psi in atü (bar)  $= \frac{psi*7}{100}$ 100

<span id="page-44-2"></span>**7.3 Umrechnung atü in psi**

Ô

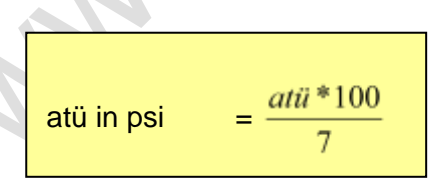

### <span id="page-44-3"></span>**7.4 Umrechnungen in bar**

1 bar = 14,5 psi = 29,53 inHg = 1,0197 atü 1 atü = 0,9807 bar = 28,96 inHg = 14,2 psi

# <span id="page-45-0"></span>**8 Übergangsmindestsichtflugbedingungen**

### <span id="page-45-1"></span>**8.1 VFR zu IFR**

Uncontrolled airspace: Vis. 1,5 km

### <span id="page-45-2"></span>**8.2 IFR zu VFR**

Controlled airspace: Vis. 8 km

Uncontrolled airspace: Vis. 3 km, clear of clouds

### <span id="page-45-3"></span>**8.3 Übergang in den Horizontalflug**

Level OFF mit 10% der Steig- oder Sinkgeschwindigkeit vor Erreichen der gewünschten Flughöhe einleiten.

Beispiel: 500 ft/min Steigen → Level Off mit 50 ft vor Erreichen der Flughöhe einleiten

### <span id="page-46-0"></span>**8.4 GAFOR-CODES**

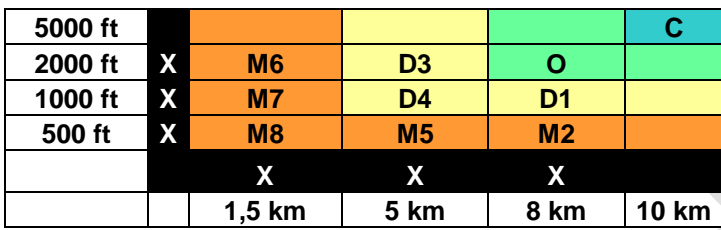

**Issued every 3 h Valid 6h Separated in 3 periods 2 hours each**

MET: GAMET/AIRMET

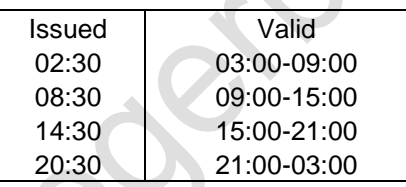

METAR H+20 and H+50, H+30 an H+00

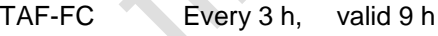

TAF-FT Every 6 h, valid 18 h

VOLMET Trend is valid 2 h

### **8.5 Bedingungen für Flüge nach VFR und IFR**

LuftVO

Januar 2007

#### <span id="page-47-0"></span>Anlage 5 (zu § 4 Abs. 2 bis 4, § 26 Abs. 1, § 26 a Abs. 2 und § 28 Abs. 1 und 2 LuftVOI Bedingungen für Flüge nach Instrumenten- und Sichtflugregeln Höchstgeschwin-Sprechfunk-Flugverkehrs-Mindestwetterbedingungen für Klassen Art der digkeit \*\*) \*\*\* ) kontrollfreigabe Flüge nach Sichtflugregeln \*\*) verkehr Flüge ") dauernde Hor erfordertich entfallt IFR nicht vorge-A bareitschaft schrieben in und oberhalb FL 100: Flugsicht IFR und nicht vorgedauernde Hörerforderlich B 8 km unterhalb FL 100. Flugsicht bereitschaft VFR schrieben 5 km und jeweiliger Abstand von Wolken in waagerechter Richtung 1.5 Kilometer. in senkrechter Richtung 300 Meter (1000 Fuß) IFR und für VFR dauernde Hörerforderlich in und oberhalb FL 100: Flugsicht C 8 km; unterhalb FL 100: Flugsicht VFR 250 Knoten IAS bereitschaft 5 km und jeweiliger Abstand von unterhalb FL 100 Wolken in waagerechter Richtung 1.5 km, in senkrechter Richtung. 300 m (1000 Fu8) Kontroll-Gleiche Voraussetzungen/Regelungen wie im Luftraum der Klasse C zusätzlich: Bodensicht 5 km Hauptwolkenuntergrenze: 450 m zone<br>Klasse C (1500 Fuß) über Grund o. Wasser D IFR und 250 Knoten IAS dauernde Hörerforderlich in und oberhalb FL 100. Flugsicht VFR unterhalb FL 100 bereitschaft 8 km; unterhalb FL 100: Flugsicht 5 km und jeweiliger Abstand von Wolken in waagerechter Richtung 1.5 km. in senkrechter Richtung 300 m (1000 Full) zusätzlich: Bodensicht 5 km Kontroll-Gleiche Voraussetzungen/Regelungen wie im Luftraum der Klasse D. mit der Ausnahme, daß in Kontrollzonen die Abstände von Wolken. Hauptwolkenuntergrenze: 450 m **ZONB** Klasse D nicht gefordert sind (frei von Wolken) (1500 Fuß) über Grund o. Wasser Flugsicht 8 km, Abstand von Wolken 250 Knoten IAS dauernde Hörerforderfich E 折 in waagerechter Richtung 1,5 km. unterhalb FL 100 bereitschaft in senkrechter Richtung 300 m (1000 Fuß) VFR 250 Knoten IAS entfallt nicht erforderlich. unterhalb FL 100 F IFB 250 Knoten IAS dauernde Hörerforderlich in und oberhalb FL 100. Flugsicht 8 km unterhalb FL 100 bereitschaft unterhalb FL 100 soweit möglich Flugsicht 5 km und jeweiliger Abstand von Wolken in waagerechter VFR 250 Knoten IAS entfällt nicht erforderlich. Richtung 1.5 km, in senkrechter unterhalb FL 100 Richtung 300 m (1000 Fuß). G VFR 250 Knoten IAS nicht erforderlich. dauernde Erdsicht, Flugsicht entfallt 1.5 km. Wolken dürfen nicht unterhalb FL 100 berührt werden: Ausnahmen: Flüge von Drehtlägiern, Luftschiff- und Ballonfahrten:<br>dauernde Erdsicht und Flugsicht von 800 m, Wolken durfen nicht \* ausgenommen Flüge nach Sichtflugregeln bei Nacht. berührt werden und ein rechtsowell sie über die Umgebung des Flugplatzes hinausführen zeitiges Erkennen von Hindernissen muß möglich sein \*) IFR = Flüge nach Instrumentenflugregeln \*\*1 FL = Flugflache

VFR = Flüge nach Sichtflugregeln \*\*\* J IAS = Angezeigte Fluggeschwindigkeit